# **Functional Area – Plans**

The Plans functional area of the Utility Module allows a user to create assignments to send contact letters with plans for review and mark up to UAOs. Other related documents such as conflict matrices can also be included in these assignments. UAOs will be able to respond to assignments by attaching their marked plans or responses to contact letters. These assignments can be tracked by UAO until all responses are received.

#### NOTE: Ability to Create/Assign/Edit are privileges that must be granted. Only Internal Users can access the Project Level view.

The Plans functional area is accessible two ways. The first is at a Project Level which allows the user to view the Plans functional area along with all the other functional areas for one specific project. This view is restricted to only internal users. The second is at a System Level which allows the user to view the Plans functional area for multiple project at once.

# Table of Contents

| Project Level Access                         | 2  |
|----------------------------------------------|----|
| Create Plans Entry                           | 3  |
| Edit Plans Entry                             | 7  |
| Update Reviewer / FYI Assignments Status     | 8  |
| Add Comments to Plans Entry                  | 9  |
| Remove Plans Entry                           | 9  |
| Remove Assignments from existing Plans Entry |    |
| View Plans Entry                             |    |
| System Level Access                          |    |
| Create Plans Entry                           |    |
| Edit Plans Entry                             |    |
| Update Reviewer / FYI Assignments Status     |    |
| Add Comments to Plans Entry                  |    |
| Remove Plans Entry                           |    |
| Remove Assignments from existing Plans Entry |    |
| View Plans Entry                             | 21 |

# Project Level Access

All Plan entries at this access level are for one specific project. The specific project is identified in the title bar for the Project Info module.

1. Select the Utility module from the Module Menu. Then Utility module will appear with all functional areas collapsed

| View     Manage                                                               | Project Info [222530-3] (Click to expand) | ē | <b>?</b> ± | ΨMy        |
|-------------------------------------------------------------------------------|-------------------------------------------|---|------------|------------|
| View     Manage     Address Book     Commitments     Design Approval Requests | Utilities (Click to collapse)             | ē | ? 7        | y Projects |
| Design Approval Requests                                                      | PSM Scheduling (Click to expand)          |   | ¥          | cts        |
| Environment     External Agency                                               | Plans (Click to expand)                   |   | ±          |            |
| Permits     Project Fact Sheet                                                | Utility Work Schedules (Click to expand)  |   | ±          |            |
| Project Status                                                                | Agreements (Click to expand)              |   | ŧ          |            |
| Resolution Tracking     Utilities                                             | Invoices (Click to expand)                |   | ±          |            |
| Change Requests Critical Schedule                                             | OSP Permits (Click to expand)             |   | ±          | 1          |
| Scheduling<br>Scope                                                           | Subordinations (Click to expand)          |   | ±          |            |
| Work Program (Includes Phases)                                                | Internal Contacts (Click to expand)       |   | Ŧ          |            |
| WP Phase 52 WPA Completion                                                    | External Contacts (Click to expand)       |   | ±          |            |
| Journal                                                                       |                                           |   |            |            |

#### 2. Click the Plans bar to expand.

| 'SM 50                                       | heduling                                                                    | (Click to expand)                                                                                                    |          |                                       |                                                                 |                                    |
|----------------------------------------------|-----------------------------------------------------------------------------|----------------------------------------------------------------------------------------------------|----------|---------------------------------------|-----------------------------------------------------------------|------------------------------------|
| lans                                         | (Click to d                                                                 | collapse)                                                                                                    |          |                                       |                                                                 |                                    |
|                                              |                                                                             |                                                                                                    |          |                                       |                                                                 | Utility Project                    |
|                                              |                                                                             | Project Phase                                                                                                    | Sequence | Plan Phase                            | Plan Action                                                     | Manager                            |
|                                              | [Remove]                                                                    | 46 - UTILITY RIGHT OF WAY                                                                                                    | 80       | LINE AND GRADE                        | CONFLICT MATRIX ASSOC W/ PLANS                                  | Jackson, Jasmine                   |
|                                              | [Remove]                                                                    | 58 - CONSTRUCTION OTHER AGENCY                                                                                                    | 65       | DESIGN BUILD SUBMITTAL                | DESIGN BUILD SUBMIT EARLY WORK                                  | Lewis, Shawn                       |
| iew                                          | [Remove]                                                                    | 32 - PRELIM ENGINEERING CONSULTANT                                                                                                    | 12       | FINAL PLANS REVISED                   | FOR REVIEW AND MARKUP                                           | Alvear, George                     |
| iew                                          | [Remove]                                                                    | 38 - PRELIM ENGINEERING OTHER AGCY                                                                                                    | 12       | FINAL PLANS                           | CONFLICT MATRIX ASSOC W/ PLANS                                  | Alfred, Anthony                    |
|                                              | [Remove]                                                                    | 32 - PRELIM ENGINEERING CONSULTANT<br>38 - PRELIM ENGINEERING OTHER AGCY                                                                      | 96<br>12 | FINAL PLANS REVISED<br>LINE AND GRADE | CONFLICT MATRIX ASSOC W/ PLANS                                  | Kirkland, Kathy                    |
|                                              | [Remove]                                                                    | 32 - PRELIM ENGINEERING OTHER AGCT                                                                                                    | 3        | DESIGN BUILD SUBMITTAL                | DESIGN BUILD SUBMIT EARLY WORK<br>CHANGES ASSOCIATED WITH PLANS | Beauchamps, Freddy<br>Smith, April |
|                                              | [Remove]                                                                    | 32 - PRELIM ENGINEERING CONSULTANT<br>38 - PRELIM ENGINEERING OTHER AGCY                                                                      | 95       | FINAL PLANS                           | DESIGN BUILD PUSH BUTTON                                        | Lewis, Shawn                       |
|                                              | [Remove]                                                                    | 56 - CONSTRUCTION UTILITY                                                                                                    | 22       | FINAL PLANS                           | DESIGN BUILD PUSH BUTTON                                        | Kirkland, Jeremy                   |
| iout/                                        |                                                                             |                                                                                                    |          |                                       |                                                                 |                                    |
| iew                                          | [Remove]<br>[Remove]<br>2 (Showin                                           | 38 - PRELIM ENGINEERING OTHER AGCY<br>g Items 1 to 10 of 18 ) Show per page 10 25                                                             | 12       | FINAL PLANS REVISED                   | DESIGN BUILD SUBMIT COMP SET                                    | Adams, Fred                        |
| iew<br>age 1                                 | [Remove]                                                                    | 38 - PRELIM ENGINEERING OTHER AGCY                                                                                                    | 12       |                                       |                                                                 | Adams, Fred                        |
| age 1                                        | [Remove]                                                                    | 38 - PRELIM ENGINEERING OTHER AGCY                                                                                                    | 12       |                                       |                                                                 |                                    |
| age 1                                        | [Remove]                                                                    | 38 - PRELIM ENGINEERING OTHER AGCY<br>g Items 1 to 10 of 18 ) Show per page 10 25                                                             | 12       |                                       |                                                                 | Adams, Fred                        |
| age 1<br>C                                   | [Remove]<br>2 (Showin<br>Vork Sched                                         | 38 - PRELIM ENGINEERING OTHER AGCY<br>g Items 1 to 10 of 18 ) Show per page 10 25                                                             | 12       |                                       |                                                                 | Adams, Fred                        |
| <                                            | [Remove]<br>2 (Showin<br>Vork Sched<br>hents (Cl                            | 38 - PRELIM ENGINEERING OTHER AGCY<br>g Items 1 to 10 of 18 ) Show per page 10 25<br>ules (Click to expand)                                   | 12       |                                       |                                                                 | Adams, Fred                        |
| iew<br>age 1<br>C<br>tility V<br>greem       | [Remove]<br>2 (Showin<br>Vork Sched<br>hents (Cl<br>s (Click t              | 38 - PRELIM ENGINEERING OTHER AGCY<br>Ig Items 1 to 10 of 18 ) Show per page 10 25<br>Iules (Click to expand)<br>ick to expand)               | 12       |                                       |                                                                 | Adams, Fred                        |
| age 1<br>tility V<br>greem<br>voice<br>SP Pe | [Remove]<br>2 (Showin<br>Vork Sched<br>nents (Cl<br>s (Click t<br>rrmits (C | 38 - PRELIM ENGINEERING OTHER AGCY<br>Ig Items 1 to 10 of 18 ) Show per page 10 25<br>Iules (Click to expand)<br>ick to expand)<br>to expand) | 12       |                                       |                                                                 | Adams, Fred                        |

# **Create Plans Entry**

1. Click "Create Plan Entry" link.

| Utilities (Click to collapse)    | 🖬 🔳 🤶 Ŧ |
|----------------------------------|---------|
| PSM Scheduling (Click to expand) | Ŧ       |
| Plans (Click to collapse)        | Ŧ       |
| There are currently no Plans     |         |
| [Create Plan Entry]              |         |

2. Complete the entry form. A indicates the field entry is required for creation.

| Project:          | The 7 digit Item/Item Segment the entry is for      |
|-------------------|-----------------------------------------------------|
| Project Phase:    | The 2 digit Funding Phase (ex. 52 – Construction)   |
| Sequence:         | The 2 digit Funding Sequence (ex. 01)               |
| NOTE: These three | e sets combined create the Financial Project Number |
|                   | (ex. 22253025201)                                   |
|                   |                                                     |

| Plan Phase:                    | The current status of design plans at the time of the entry         |
|--------------------------------|---------------------------------------------------------------------|
| Plan Action:                   | The action necessary at the time of the entry                       |
| Utility Project Manager:       | The person responsible to oversee the consultants who are           |
|                                | performing utility coordination. (In some projects the Utility      |
|                                | Project Manager and Utility Coordinator may be the same             |
|                                | person).                                                            |
| Utility Coordinator:           | The person responsible for coordinating with Utility Companies      |
| EOR:                           | Engineer of Record                                                  |
| If the incorrect user is selec | cted for Project Manager, Coordinator or EOR, click Clear to reset. |

3. Click "Include Plan Document" to upload related documents.

| Distribute Assignments<br>Include Plan Document | (Click to expand) | ¥ |   |
|-------------------------------------------------|-------------------|---|---|
| PSEE Plan Documents                             | (Click to expand) |   | Ŧ |
| Save Cancel                                     |                   |   |   |

4. Click the "Select File" button to browse for your file. (Make sure the file is not currently open on your computer. This will cause an error when uploading.). In the description box, add an explanation of the document.

| Distribute Assignmen  | ts (Click to expand) |   | ±        |
|-----------------------|----------------------|---|----------|
| Exclude Plan Document |                      |   |          |
| File: Select          | File 0 %             | A |          |
| Description:          |                      |   | 0 of 200 |
| ۲ 🗌                   |                      |   | >        |

NOTE: If uploading only 1 document to this entry, continue to the next step. If uploading 2 or more documents. Click Save. Repeat step 3 & 4. Continue to the step for adding assignments when the last document has been uploaded. This will limit the automated emails for the reviewers and assure all attachments are available when the review assignment is received.

5. Click the "Distribute Assignments" bar to expand to add assignments. There are 2 types of assignments. *Reviewer Assignments* are users who are expected to review the entry and/or attached documents and provide a response. *FYI Assignments* are just to make a user aware of an entry but no response will be received.

| Reviewer Assignments                                                         |        |
|------------------------------------------------------------------------------|--------|
| Due Date                                                                     |        |
| UAO Representative O FDOT User                                               |        |
| C DAO Representative C T DOT Oser                                            |        |
| In the Colored Free Archements                                               | Add    |
| Jsers Selected For Assignment:                                               | Remove |
|                                                                              | Remove |
|                                                                              |        |
|                                                                              |        |
|                                                                              |        |
|                                                                              |        |
| YI Assignments                                                               |        |
|                                                                              |        |
| ● UAO Representative ○ FDOT User                                             | Add    |
| UAO Representative O FDOT User                                               | Add    |
| UAO Representative O FDOT User                                               |        |
| UAO Representative O FDOT User                                               | Add    |
| UAO Representative O FDOT User                                               |        |
| UAO Representative O FDOT User                                               |        |
| UAO Representative O FDOT User                                               |        |
| FYI Assignments  UAO Representative FDOT User Users Selected For Assignment: |        |

6. Enter a Due Date. This is the date you expected all responses from Reviewers to be completed.

NOTE: This due date is part of the automated emails generated by ProjectSuite. Reviewers with an uncompleted assignment will receive an email: 1 week prior to due date, on the due date, and a weekly past due email.

7. Select the appropriate button if the user is a UAO Representative or FDOT User.

If adding a UAO Representative – in the box type the company they represent and then select the appropriate Representative. (ex. AT&T - John Doe)

*If adding a FDOT User – in the box type their name and select the appropriate user.* 

| )istribute Assignments  | (Click to collapse) |        | Ŧ |
|-------------------------|---------------------|--------|---|
| Reviewer Assignments    |                     |        |   |
| Due Date                | 06/30/2016          |        |   |
| O UAO Representative    | FDOT User           |        |   |
| hewett                  | ×                   | Add    |   |
| Hewett, Erica (PG364EH) |                     |        |   |
|                         |                     | Remove |   |
|                         |                     |        |   |
|                         |                     |        |   |
|                         |                     |        |   |
|                         |                     |        |   |

- 8. Click Add. This will add the user to the box "Users Selected for Assignment".
- 9. Repeat steps 7 & 8 until all reviewers have been added.
- 10. To remove a reviewer that was added in error, click the Remove button.
- 11. In the FYI assignments section, follow steps 7 10 to add as many FYI users as needed.

| UAO Representative O FDOT User |        |
|--------------------------------|--------|
|                                | Add    |
| ers Selected For Assignment:   |        |
|                                | Remove |
|                                |        |
|                                |        |
|                                |        |

12. In the Request Description, add a message to the reviewers. This message would be similar to the instructions that would be given in the body of an email.

| 0 of 255 |
|----------|
|          |
|          |
|          |
|          |
|          |

- 13. Click Save.
- 14. An email is sent to each reviewer assignment as well as any user who has subscribed for notification.

[Edit]

### **Edit Plans Entry**

This process would be used to make changes to informational fields, include related comments, add additional assignments or documents to existing Plan Entry.

1. In the Plans submodule of the Utility Module, Select "View" next to existing Entry needing modifications.

| lans | (Click to collapse)                |          |                        |                                |                         |                     |                  |
|------|------------------------------------|----------|------------------------|--------------------------------|-------------------------|---------------------|------------------|
|      | Project Phase                      | Sequence | Plan Phase             | Plan Action                    | Utility Project Manager | Utility Coordinator | EOR              |
| lew  | 46 - UTILITY RIGHT OF WAY          | 06       | LINE AND GRADE         | CONFLICT MATRIX ASSOC W/ PLANS | Jackson, Jasmine        | Baran, Gary         | Cardenas, Liz    |
| iew. | 58 - CONSTRUCTION OTHER AGENCY     | 65       | DESIGN BUILD SUBMITTAL | DESIGN BUILD SUBMIT EARLY WORK | Lewis, Shawn            | Kirkland, Martha    | Poss, Miro       |
| ew   | 32 - PRELIM ENGINEERING CONSULTANT | 12       | FINAL PLANS REVISED    | FOR REVIEW AND MARKUP          | Alvear, George          | Baran, Gary         | Andrade, Freddy  |
| iew. | 38 - PRELIM ENGINEERING OTHER AGCY | 12       | FINAL PLANS            | CONFLICT MATRIX ASSOC W/ PLANS | Alfred, Anthony         | Adams Fred          | Bitar, Joe       |
| ew/  | 32 - PRELIM ENGINEERING CONSULTANT | 96       | FINAL PLANS REVISED    | CONFLICT MATRIX ASSOC W/ PLANS | Kirkland, Kathy         | Jones, Christopher  | Smith, April     |
| EYZ  | 38 - PRELIM ENGINEERING OTHER AGCY | 12       | LINE AND GRADE         | DESIGN BUILD SUBMIT EARLY WORK | Beauchamps, Freddy      | Alfred, Berline     | Alfred, Anthony  |
| ew   | 32 - PRELIM ENGINEERING CONSULTANT | 3        | DESIGN BUILD SUBMITTAL | CHANGES ASSOCIATED WITH PLANS  | Smith, April            | Bowne, Gregory      | Alexander, Alan  |
| iew. | 38 - PRELIM ENGINEERING OTHER AGCY | 95       | FINAL PLANS            | DESIGN BUILD PUSH BUTTON       | Lewis, Shawn            | Cornwell, Katasha   | Kirkland, Martha |
| iew  | 56 - CONSTRUCTION UTILITY          | 22       | FINAL PLANS            | DESIGN BUILD PUSH BUTTON       | Kirkland, Jeremy        | Cornwell, Katasha   | Rivera, Alberto  |
| ew   | 38 - PRELIM ENGINEERING OTHER AGCY | 12       | FINAL PLANS REVISED    | DESIGN BUILD SUBMIT COMP SET   | Adams, Fred             | Alfred, Berline     | Arminana, Freddy |

2. Click edit in the top right corner of the Plans submodule.

| Flans (Click to collaps  | 6)                             |
|--------------------------|--------------------------------|
| Return to List           |                                |
| Project Phase:           | 46 - UTILITY RIGHT OF WAY      |
| Sequence:                | 80                             |
| Plan Phase:              | LINE AND GRADE                 |
| Plan Action:             | CONFLICT MATRIX ASSOC W/ PLANS |
| Utility Project Manager: | Jasmine Jackson                |
| Utility Coordinator:     | Gary Baran                     |
| EOR:                     | Liz Cardenas                   |
| Created On:              | 6/1/2016                       |
|                          |                                |

 The Edit Plan Entry box will open. Modify the areas necessary. Refer to the Create Plan Entry for detailed instructions on adding Assignments and Documents.

| Project:                                                                                                    | 222530 -3         |                   |                    |          |
|----------------------------------------------------------------------------------------------------|-------------------|-------------------|--------------------|----------|
| Project Phase:                                                                                                  | 46 - UTILITY R    | IGHT OF WAY       | ~                  |          |
| Sequence:                                                                                                    | 80                |                   |                    |          |
| Plan Phase:                                                                                                    | LINE AND GR       | ADE               | ~                  |          |
| Plan Action:                                                                                                    | CONFLICT MA       | TRIX ASSOC W/ PLA | NS Y               |          |
| <b>Jtility Project Manager</b>                                                                                  | r: Jasmine Jacks  | on                | Clear              |          |
| Itility Coordinator:                                                                                            | Gary Baran        |                   |                    |          |
| OR:                                                                                                    | Liz Cardenas      |                   | Clear              |          |
| Distribute Assignment                                                                                           | nts (Click to col | llapse)           |                    | +        |
| Reviewer Assignment                                                                                             | nts               |                   |                    |          |
| Due Date                                                                                                    |                   | A                 |                    |          |
| UAO Representat                                                                                                 | OFPOT IN          |                   |                    |          |
| Concorregiesental                                                                                               | ing or boil use   | _                 | -                  |          |
| Hanna Kalashad Kara                                                                                             | A sector sector   |                   | Add                |          |
| Users Selected For                                                                                              | wasiliningue      |                   | Remove             |          |
|                                                                                                    |                   |                   | POEMOVE            |          |
|                                                                                                    |                   |                   |                    |          |
|                                                                                                    |                   |                   |                    |          |
|                                                                                                    |                   |                   |                    |          |
| FYI Assignments                                                                                                 |                   |                   |                    |          |
|                                                                                                    |                   |                   |                    |          |
|                                                                                                    |                   |                   |                    |          |
| UAO Representat                                                                                                 | ive OFDOT Use     | r                 |                    |          |
| UAO Representat                                                                                                 |                   | r<br>             | Add                |          |
|                                                                                                    |                   |                   |                    |          |
| UAO Representat                                                                                                 |                   |                   | Add                |          |
| UAO Representat                                                                                                 |                   |                   |                    |          |
| UAO Representat                                                                                                 |                   |                   |                    |          |
| UAO Representat                                                                                                 | Assignment:       |                   |                    |          |
| UAO Representat                                                                                                 | Assignment:       |                   |                    |          |
| UAO Representat                                                                                                 | Assignment:       |                   | Remove             |          |
| UAO Representat                                                                                                 | Assignment:       |                   | Remove             |          |
| UAO Representat      Users Selected For /      Request Description                                              | Assignment:       |                   | Remove<br>0 of 255 |          |
| UAO Representat                                                                                                 | Assignment:       |                   | Remove             |          |
| UAO Representative Users Selected For A                                                                         | Assignment:       |                   | Remove<br>0 of 255 |          |
| UAO Representat Users Selected For Request Description                                                          | Assignment:       |                   | 0 of 255           |          |
| UAO Representat Users Selected For a Request Description                                                        | Assignment:       |                   | Remove<br>0 of 255 |          |
| UAO Representat Users Selected For a Request Description                                                        | Assignment:       |                   | 0 of 255           |          |
| UAO Representat Users Selected For a Request Description                                                        | Assignment:       |                   | 0 of 255           | D of 200 |
| UAO Representat Users Selected For a Request Description                                                        | Assignment:       |                   | 0 of 255           | 0 of 200 |
| UAO Representat Users Selected For a Request Description  celude Plan Document File: Select                     | Assignment:       |                   | 0 of 255           | 0 ef 200 |
| UAO Representat  Users Selected For /  Reasest Description  criticle Plan Document  File:  Select  Description: | Assignment:       |                   | 0 of 255           | •        |
| UAO Representat Users Selected For a Request Description                                                        | Assignment:       |                   | 0 of 255           | 0 of 200 |

- 4. When all changes have been made, click save.
- 5. Email notifications will be sent to new assignments that were made and to any user who subscribed to the notification.

### **Update Reviewer / FYI Assignments Status**

1. In the Plans submodule of the Utility Module, Select "View" next to existing Entry needing edits to the assignments.

| SW 20 | heduling (Click to expand)                 |                |                        |                                               |                                             |                                    |                      |   |
|-------|--------------------------------------------|----------------|------------------------|-----------------------------------------------|---------------------------------------------|------------------------------------|----------------------|---|
| lans  | (Click to collapse)                        |                |                        |                                               |                                             |                                    |                      |   |
| liew  | Project Phase<br>46 - UTILITY RIGHT OF WAY | Sequence<br>80 | Plan Phase             | Plan Action<br>CONFLICT MATRIX ASSOC W/ PLANS | Utility Project Manager<br>Jackson, Jasmine | Utility Coordinator<br>Baran, Gary | EOR<br>Cardenas, Liz |   |
| View  | 58 - CONSTRUCTION OTHER AGENCY             | 65             | DESIGN BUILD SUBMITTAL | DESIGN BUILD SUBMIT EARLY WORK                | Lewis, Shawn                                | Kirkland, Martha                   | Poss Miro            |   |
| new   | 32 - PRELIM ENGINEERING CONSULTANT         | 12             | FINAL PLANS REVISED    | FOR REVIEW AND MARKUP                         | Alvear, George                              | Baran, Gary                        | Andrade, Freddy      |   |
| Gew/  | 38 - PRELIM ENGINEERING OTHER AGCY         | 12             | FINAL PLANS            | CONFLICT MATRIX ASSOC W/ PLANS                | Alfred, Anthony                             | Adams, Fred                        | Bitar, Joe           |   |
| iew/  | 32 - PRELIM ENGINEERING CONSULTANT         | 96             | FINAL PLANS REVISED    | CONFLICT MATRIX ASSOC W/ PLANS                | Kirkland, Kathy                             | Jones, Christopher                 | Smith, April         |   |
| liew/ | 38 - PRELIM ENGINEERING OTHER AGCY         | 12             | LINE AND GRADE         | DESIGN BUILD SUBMIT EARLY WORK                | Beauchamps, Freddy                          | Alfred, Berline                    | Alfred, Anthony      |   |
| lew   | 32 - PRELIM ENGINEERING CONSULTANT         | 3              | DESIGN BUILD SUBMITTAL | CHANGES ASSOCIATED WITH PLANS                 | Smith April                                 | Bowne, Gregory                     | Alexander, Alan      |   |
| WB    | 38 - PRELIM ENGINEERING OTHER AGCY         | 95             | FINAL PLANS            | DESIGN BUILD PUSH BUTTON                      | Lewis, Shawn                                | Cornwell, Katasha                  | Kirkland, Martha     |   |
| iew   | 56 - CONSTRUCTION UTILITY                  | 22             | FINAL PLANS            | DESIGN BUILD PUSH BUTTON                      | Kirkland, Jeremy                            | Cornwell, Katasha                  | Rivera, Alberto      |   |
| New   | 38 - PRELIM ENGINEERING OTHER AGCY         | 12             | FINAL PLANS REVISED    | DESIGN BUILD SUBMIT COMP SET                  | Adams, Fred                                 | Alfred, Berline                    | Arminana, Freddy     | 1 |

2. Click view next to the Assignment

| Reviewe  | Assignments (C      | Click to collapse)               |                       |                   |           |                |                     | Ŧ |
|----------|---------------------|----------------------------------|-----------------------|-------------------|-----------|----------------|---------------------|---|
|          | Reviewer            |                                  |                       | Assignment Status | Due Date  | Completed Date | Request Description |   |
| [View]   | Dairy Queen Tal     | lahassee - Monroe - DL           | ANE DAUNT             | IN PROGRESS       | 6/30/2016 |                |                     |   |
| [View]   | Dairy Queen Tal     | lahassee - JEFF MOOF             | E                     | IN PROGRESS       | 6/15/2016 |                |                     |   |
|          |                     |                                  |                       |                   |           |                |                     |   |
| Page 1   | (Showing Items 1 to | 2 of 2) Show per pag             | e 10 25 50            |                   |           |                |                     |   |
|          |                     |                                  |                       |                   |           |                |                     |   |
| FYI Assi | gnments (Click to   | o collapse)                      |                       |                   |           |                |                     | Ŧ |
| [View]   | Regina Battles      | Assignment Status<br>IN PROGRESS | Due Date<br>6/30/2016 | Completed Date    |           |                |                     |   |
|          |                     |                                  |                       |                   |           |                |                     |   |
| Page 1   | (Showing Items 1 to | 1 of 1) Show per pag             | e 10 25 50            |                   |           |                |                     |   |

3. The "Edit Reviewer Assignment Entry" box will appear. From the dropdown, select the assignment status to update.

| Project:                                                                 | 222530- 3                                                                                |                                                 |
|--------------------------------------------------------------------------|------------------------------------------------------------------------------------------|-------------------------------------------------|
| Project Phase:<br>Reviewer:<br>Due Date:                                 | 46 - UTILITY RIGHT OF WAY<br>Dairy Queen Tallahassee - Monroe - DUANE DAUNT<br>6/30/2016 | CANCELED                                        |
| Assignment Status<br>Assignment Type:<br>Sequence:<br>Request Descriptio | Plan<br>80                                                                               | IN PROGRESS<br>ISSUE CANCELED<br>ISSUE COMPLETE |
| Include Plan Docum                                                       | ent                                                                                      |                                                 |
| PSEE Plan Docum                                                          | ents (Click to expand)                                                                   | ±                                               |

- 4. Click Save.
- 5. Email notification will be sent to the user whose assignment was updated and any user who subscribed to the notification.

### Add Comments to Plans Entry

1. In the Plans submodule of the Utility Module, Select "View" next to existing Entry needing edits to the assignments.

| PSM Sc | heduling (Click to expand)                 |                |                        |                                               |                                             |                                    |                      |   |
|--------|--------------------------------------------|----------------|------------------------|-----------------------------------------------|---------------------------------------------|------------------------------------|----------------------|---|
| Plans  | (Click to collapse)                        |                |                        |                                               |                                             |                                    |                      |   |
| View   | Project Phase<br>46 - UTILITY RIGHT OF WAY | Sequence<br>80 | Plan Phase             | Plan Action<br>CONFLICT MATRIX ASSOC W/ PLANS | Utility Project Manager<br>Jackson, Jasmine | Utility Coordinator<br>Baran, Gary | EOR<br>Cardenas, Liz |   |
| View   | 58 - CONSTRUCTION OTHER AGENCY             | 65             | DESIGN BUILD SUBMITTAL | DESIGN BUILD SUBMIT EARLY WORK                | Lewis, Shawn                                | Kirkland, Martha                   | Poss Miro            |   |
| /iew   | 32 - PRELIM ENGINEERING CONSULTANT         | 12             | FINAL PLANS REVISED    | FOR REVIEW AND MARKUP                         | Alvear, George                              | Baran, Gary                        | Andrade, Freddy      |   |
| /iew   | 38 - PRELIM ENGINEERING OTHER AGCY         | 12             | FINAL PLANS            | CONFLICT MATRIX ASSOC W/ PLANS                | Alfred, Anthony                             | Adams, Fred                        | Bitar, Joe           |   |
| /iew/  | 32 - PRELIM ENGINEERING CONSULTANT         | 96             | FINAL PLANS REVISED    | CONFLICT MATRIX ASSOC W/ PLANS                | Kirkland, Kathy                             | Jones, Christopher                 | Smith, April         |   |
| /iew/  | 38 - PRELIM ENGINEERING OTHER AGCY         | 12             | LINE AND GRADE         | DESIGN BUILD SUBMIT EARLY WORK                | Beauchamps, Freddy                          | Alfred, Berline                    | Alfred, Anthony      |   |
| lew    | 32 - PRELIM ENGINEERING CONSULTANT         | 3              | DESIGN BUILD SUBMITTAL | CHANGES ASSOCIATED WITH PLANS                 | Smith April                                 | Bowne, Gregory                     | Alexander, Alan      |   |
| 16W    | 38 - PRELIM ENGINEERING OTHER AGCY         | 95             | FINAL PLANS            | DESIGN BUILD PUSH BUTTON                      | Lewis, Shawn                                | Cornwell, Katasha                  | Kirkland, Martha     |   |
| New    | 56 - CONSTRUCTION UTILITY                  | 22             | FINAL PLANS            | DESIGN BUILD PUSH BUTTON                      | Kirkland, Jeremy                            | Cornwell, Katasha                  | Rivera, Alberto      |   |
| New    | 35 - PRELIM ENGINEERING OTHER AGCY         | 12             | FINAL PLANS REVISED    | DESIGN BUILD SUBMIT COMP SET                  | Adams, Fred                                 | Alfred, Berline                    | Arminana, Freddy     | 1 |

2. Scroll to the Comments area and click Add Comment

| Comments For Plan 222530-3 (Click to collapse)             |  |
|------------------------------------------------------------|--|
| Jeff Moore @ 6/13/2016 11:01:08 AM:                        |  |
| This is a test                                             |  |
|                                                            |  |
| [Add Comment]                                              |  |
| Page 1 (Showing Items 1 to 1 of 1 ) Show per page 10 25 50 |  |
|                                                            |  |

3. Type the comments in the box and click Save.

| d Comment           |                  |          |
|---------------------|------------------|----------|
| Adding Comment To P | lan for 222530-3 | 0 of 255 |
| Comment:            |                  | ^        |
|                     |                  | ~        |
|                     | Save Cancel      |          |

NOTE: Comments CAN NOT be edited or removed.

#### **Remove Plans Entry**

1. In the Plans submodule of the Utility Module, locate the existing Entry needing to be removed.

| Plans | (Click to collapse)                                                      |          |                                               |                                                         |                                   |                            |                               |  |
|-------|--------------------------------------------------------------------------|----------|-----------------------------------------------|---------------------------------------------------------|-----------------------------------|----------------------------|-------------------------------|--|
|       | Project Phase                                                            | Sequence | Plan Phase                                    | Plan Action                                             | Utility Project Manager           | Utility Coordinator        | EOR                           |  |
| View  | 46 - UTILITY RIGHT OF WAY                                                | 80       | LINE AND GRADE                                | CONFLICT MATRIX ASSOC W/ PLANS                          | Jackson, Jasmine                  | Baran, Gary                | Cardenas, Liz                 |  |
| View  | 58 - CONSTRUCTION OTHER AGENCY<br>32 - PRELIM ENGINEERING CONSULTANT     | 65<br>12 | DESIGN BUILD SUBMITTAL<br>FINAL PLANS REVISED | DESIGN BUILD SUBMIT EARLY WORK<br>FOR REVIEW AND MARKUP | Lewis, Shawn                      | Kirkland, Martha           | Poss, Miro                    |  |
| liew. | 32 - PRELIM ENGINEERING CONSULTANT<br>38 - PRELIM ENGINEERING OTHER AGCY | 12       | FINAL PLANS REVISED                           | CONFLICT MATRIX ASSOC W/ PLANS                          | Alvear, George<br>Alfred, Anthony | Baran, Gary<br>Adams, Fred | Andrade, Freddy<br>Bilar, Joe |  |
| new   | 32 - PRELIM ENGINEERING CONSULTANT                                       | 96       | FINAL PLANS REVISED                           | CONFLICT MATRIX ASSOC W/ PLANS                          | Kirkland, Kathy                   | Jones, Christopher         | Smith April                   |  |
| /iew  | 38 - PRELIM ENGINEERING OTHER AGCY                                       | 12       | LINE AND GRADE                                | DESIGN BUILD SUBMIT EARLY WORK                          | Beauchamps, Freddy                | Alfred, Berline            | Alfred, Anthony               |  |
| /iew  | 32 - PRELIM ENGINEERING CONSULTANT                                       | 3        | DESIGN BUILD SUBMITTAL                        | CHANGES ASSOCIATED WITH PLANS                           | Smith, April                      | Bowne, Gregory             | Alexander, Alan               |  |
| fiew  | 36 - PRELIM ENGINEERING OTHER AGCY                                       | 95       | FINAL PLANS                                   | DESIGN BUILD PUSH BUTTON                                | Lewis, Shawn                      | Cornwell, Katasha          | Kirkland, Martha              |  |
| /iew  | 56 - CONSTRUCTION UTILITY                                                | 22       | FINAL PLANS                                   | DESIGN BUILD PUSH BUTTON                                | Kirkland, Jeremy                  | Cornwell, Katasha          | Rivera, Alberto               |  |
| /iew  | 38 - PRELIM ENGINEERING OTHER AGCY                                       | 12       | FINAL PLANS REVISED                           | DESIGN BUILD SUBMIT COMP SET                            | Adams, Fred                       | Alfred, Berline            | Arminana, Freddy              |  |

2. Click Remove next to the appropriate existing Plan entry.

| Plans | (Click to co                |
|-------|-----------------------------|
| View  | [Remove]                    |
| -     | Plan Entry]<br>(Showing Ite |

3. Confirm the removal.

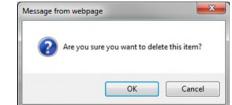

NOTE: Comments CAN NOT be edited or removed.

#### **Remove Assignments from existing Plans Entry**

1. In the Plans submodule of the Utility Module, Select "View" next to existing Entry needing assignments removed.

| PSM Sc | heduling (Click to expand)                 |                |                              |                                               |                                             |                                    |                      |  |
|--------|--------------------------------------------|----------------|------------------------------|-----------------------------------------------|---------------------------------------------|------------------------------------|----------------------|--|
| Plans  | (Click to collapse)                        |                |                              |                                               |                                             |                                    |                      |  |
|        | Project Phase<br>46 - UTILITY RIGHT OF WAY | Sequence<br>80 | Plan Phase<br>LINE AND GRADE | Plan Action<br>CONFLICT MATRIX ASSOC W/ PLANS | Utility Project Manager<br>Jackson, Jasmine | Utility Coordinator<br>Baran, Gary | EOR<br>Cardenas, Liz |  |
| View   | 58 - CONSTRUCTION OTHER AGENCY             | 65             | DESIGN BUILD SUBMITTAL       | DESIGN BUILD SUBMIT FARLY WORK                | Lewis, Shawn                                | Kirkland, Martha                   | Poss, Miro           |  |
| View   | 32 - PRELIM ENGINEERING CONSULTANT         | 12             | FINAL PLANS REVISED          | FOR REVIEW AND MARKUP                         | Alvear, George                              | Baran, Gary                        | Andrade, Freddy      |  |
| View   | 38 - PRELIM ENGINEERING OTHER AGCY         | 12             | FINAL PLANS                  | CONFLICT MATRIX ASSOC W/ PLANS                | Alfred, Anthony                             | Adams, Fred                        | Bitar, Joe           |  |
| view.  | 32 - PRELIM ENGINEERING CONSULTANT         | 96             | FINAL PLANS REVISED          | CONFLICT MATRIX ASSOC W/ PLANS                | Kirkland, Kathy                             | Jones, Christopher                 | Smith, April         |  |
| /iew   | 38 - PRELIM ENGINEERING OTHER AGCY         | 12             | LINE AND GRADE               | DESIGN BUILD SUBMIT EARLY WORK                | Beauchamps, Freddy                          | Alfred, Berline                    | Alfred Anthony       |  |
| /lew   | 32 - PRELIM ENGINEERING CONSULTANT         | 3              | DESIGN BUILD SUBMITTAL       | CHANGES ASSOCIATED WITH PLANS                 | Smith April                                 | Bowne, Gregory                     | Alexander Alan       |  |
| /iew   | 35 - PRELIM ENGINEERING OTHER AGCY         | 95             | FINAL PLANS                  | DESIGN BUILD PUSH BUTTON                      | Lewis, Shawn                                | Cornwell, Katasha                  | Kirkland, Martha     |  |
| liew   | 56 - CONSTRUCTION UTILITY                  | 22             | FINAL PLANS                  | DESIGN BUILD PUSH BUTTON                      | Kirkland, Jeremy                            | Cornwell, Katasha                  | Rivera, Alberto      |  |
| lew.   | 38 - PRELIM ENGINEERING OTHER AGCY         | 12             | FINAL PLANS REVISED          | DESIGN BUILD SUBMIT COMP SET                  | Adams, Fred                                 | Alfred, Berline                    | Arminana, Freddy     |  |

2. Click Remove next the appropriate assignment.

|                                                      | ents (Click to collapse)                                   |                                  |                         |                |                |                     |   |      |      |      |
|------------------------------------------------------|------------------------------------------------------------|----------------------------------|-------------------------|----------------|----------------|---------------------|---|------|------|------|
|                                                      | Reviewer                                                   |                                  | Assignment Sta          |                | Completed Date | Request Description |   |      |      |      |
| View] [Remove]                                       | Carla Hodges                                               |                                  | IN PROGRESS             | 6/30/2016      |                | test                |   |      |      |      |
| View] [Remove]                                       | Dairy Queen Tallahassee - Al                               | NDY ROBERTS                      | IN PROGRESS             | 7/1/2017       |                |                     |   |      |      |      |
| View] [Remove]                                       | Dairy Queen Tallahassee - Di                               | UANE DAUNT                       | IN PROGRESS             | 7/1/2016       |                |                     |   |      |      |      |
| View] [Remove]                                       | Dairy Queen - WALTER BAG                                   | LEY                              | IN PROGRESS             | 6/14/2016      |                |                     |   |      |      |      |
| View] [Remove]                                       | AcroNot - JEFF MOORE                                       |                                  | IN PROGRESS             | 6/13/2016      |                |                     |   |      |      |      |
| View] [Remove]                                       | AcroNot - JEFF MOORE                                       |                                  | IN PROGRESS             |                |                |                     |   |      |      |      |
| View] [Remove]                                       | Dairy Queen Tallahassee - M                                | onroe - DUANE DAUNT              | IN PROGRESS             |                |                |                     |   |      |      |      |
| View] [Remove]                                       | Dairy Queen Tallahassee - JE                               |                                  | IN PROGRESS             |                |                |                     |   |      |      |      |
| Add Reviewer Assi<br>Page 1 (Showing                 | gnment]<br>Items 1 to 8 of 8 ) Show per pa                 | ge 10 25 50                      |                         |                |                |                     |   |      |      |      |
| Page 1 (Showing                                      | Items 1 to 8 of 8 ) Show per pa                            | ge 10 25 50                      |                         |                |                |                     |   | <br> |      |      |
|                                                      |                                                            |                                  |                         |                |                |                     |   |      |      | <br> |
| Page 1 (Showing                                      | Items 1 to 8 of 8 ) Show per pa                            | ge 10 25 50<br>Assignment Status | Due Date 0              | Completed Date |                |                     |   |      |      |      |
| Page 1 (Showing) FYI Assignments View] [Remove]      | (Click to collapse)                                        |                                  | Due Date 0<br>6/14/2016 | Completed Date |                |                     | _ |      |      |      |
| Page 1 (Showing) FYI Assignments View] [Remove]      | (Click to collapse)                                        | Assignment Status                |                         | Completed Date |                |                     |   |      | <br> | <br> |
| Page 1 (Showing<br>FYI Assignments<br>View] [Remove] | (Click to collapse)<br>Reviewer<br>Dairy Queen - GARY BEAL | Assignment Status                | 6/14/2016               | Completed Date |                |                     |   |      | <br> | <br> |

3. Confirm the removal.

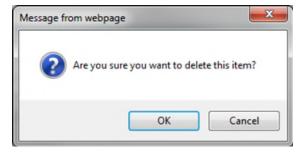

# View Plans Entry

For users who do not have permissions to create, edit or remove.

1. In the Plans submodule of the Utility Module, Select "View" next to existing Entry needing edits to the assignments.

| -     |                                            |                |                              |                                               |                                             |                                    |                      |  |
|-------|--------------------------------------------|----------------|------------------------------|-----------------------------------------------|---------------------------------------------|------------------------------------|----------------------|--|
| lans  | (Click to collapse)                        |                |                              |                                               |                                             |                                    |                      |  |
| New   | Project Phase<br>46 - UTILITY RIGHT OF WAY | Sequence<br>80 | Plan Phase<br>LINE AND GRADE | Plan Action<br>CONFLICT MATRIX ASSOC W/ PLANS | Utility Project Manager<br>Jackson, Jasmine | Utility Coordinator<br>Baran, Gary | EOR<br>Cardenas, Liz |  |
| liew. | 58 - CONSTRUCTION OTHER AGENCY             | 65             | DESIGN BUILD SUBMITTAL       | DESIGN BUILD SUBMIT EARLY WORK                | Lewis, Shawn                                | Kirkland, Martha                   | Poss, Miro           |  |
| (iew  | 32 - PRELIM ENGINEERING CONSULTANT         | 12             | FINAL PLANS REVISED          | FOR REVIEW AND MARKUP                         | Alvear, George                              | Baran, Gary                        | Andrade, Freddy      |  |
| /iew  | 38 - PRELIM ENGINEERING OTHER AGCY         | 12             | FINAL PLANS                  | CONFLICT MATRIX ASSOC W/ PLANS                | Alfred, Anthony                             | Adams, Fred                        | Bitar, Joe           |  |
| Gew   | 32 - PRELIM ENGINEERING CONSULTANT         | 96             | FINAL PLANS REVISED          | CONFLICT MATRIX ASSOC W/ PLANS                | Kirkland, Kathy                             | Jones, Christopher                 | Smith, April         |  |
| liev/ | 38 - PRELIM ENGINEERING OTHER AGCY         | 12             | LINE AND GRADE               | DESIGN BUILD SUBMIT EARLY WORK                | Beauchamps, Freddy                          | Alfred, Berline                    | Alfred, Anthony      |  |
| lew/  | 32 - PRELIM ENGINEERING CONSULTANT         | 3              | DESIGN BUILD SUBMITTAL       | CHANGES ASSOCIATED WITH PLANS                 | Smith, April                                | Bowne, Gregory                     | Alexander, Alan      |  |
| lew   | 38 - PRELIM ENGINEERING OTHER AGCY         | 95             | FINAL PLANS                  | DESIGN BUILD PUSH BUTTON                      | Lewis, Shawn                                | Cornwell, Katasha                  | Kirkland, Martha     |  |
| liew  | 56 - CONSTRUCTION UTILITY                  | 22             | FINAL PLANS                  | DESIGN BUILD PUSH BUTTON                      | Kirkland, Jeremy                            | Cornwell, Katasha                  | Rivera, Alberto      |  |
| liew  | 38 - PRELIM ENGINEERING OTHER AGCY         | 12             | FINAL PLANS REVISED          | DESIGN BUILD SUBMIT COMP SET                  | Adams, Fred                                 | Alfred, Berline                    | Arminana, Freddy     |  |

2. Scroll through to see the entire Plans Entry details.

# **System Level Access**

Plan entries at this access level are grouped by functional area and can be for multiple projects. Both Internal and External users have access to this view within the Utility Module, with the exception that External Users can only see those entries for the UAO they are associated too.

1. Select Utilities button from the system toolbar.

| DASHBOARD | PROJECT | SEARCH | MONTHLY<br>SCHEDULE<br>UPDATE | CREATE A<br>PROJECT | MY<br>A\$SIGNMENTS | RUN<br>REPORTS | WPUC<br>PROJECT<br>LIST | UTILITIES | HELP |
|-----------|---------|--------|-------------------------------|---------------------|--------------------|----------------|-------------------------|-----------|------|
|           |         |        |                               |                     |                    |                |                         |           |      |

2. The Utility toolbar will appear. Select Plans button.

| P SM<br>SCHEDULING | PLANS | UTILITY<br>WORK | AGREEMENTS | INVOICES | OSP PERMITS | SUBORDINATION S | ADDRE\$\$<br>BOOK |
|--------------------|-------|-----------------|------------|----------|-------------|-----------------|-------------------|
| SCHEDUEING         |       | SCHEDULES       |            |          |             |                 | DOOK              |

## **Create Plans Entry**

1. Click "Create Plan Entry" link.

| Plans     | (Click to collapse)                             |                          |   |                      |   | Ŧ |
|-----------|-------------------------------------------------|--------------------------|---|----------------------|---|---|
| Search    | (Click to collapse)                             |                          |   |                      |   | Ŧ |
| Projec    | t                                               | Project Phase:           | × | Sequence:            |   |   |
| Distric   | t: District 3 🗸                                 | Plan Phase:              | × | Plan Action:         | × |   |
| Count     | All All A                                       | Utility Project Manager: |   | Utility Coordinator: |   |   |
|           | CALHOUN<br>DIST/ST-WIDE<br>ESCAMBIA<br>FRANKLIN | EOR:                     |   |                      |   |   |
| Sear      | h Reset                                         |                          |   |                      |   |   |
| [Create F | lan Entry]                                      |                          |   |                      |   |   |
|           |                                                 |                          |   |                      |   |   |

2. Complete the entry form. A indicates the field entry is required for creation.

| Project:                      | <b>A</b>     |  |
|-------------------------------|--------------|--|
| Project Phase:                | ~            |  |
| Sequence:                     |              |  |
| Plan Phase:                   | ~ A          |  |
| Plan Action:                  | ~A           |  |
| Utility Project Manager:      | Clear        |  |
| Utility Coordinator:          | A            |  |
| EOR:                          | Clear        |  |
|                               | to expand) ± |  |
| Include Plan Document         |              |  |
| PSEE Plan Documents (Click to | expand)      |  |

| NOTE: These    | three sets combined create the Financial Project Number |
|----------------|---------------------------------------------------------|
| Sequence:      | The 2 digit Funding Sequence (ex. 01)                   |
| Project Phase: | The 2 digit Funding Phase (ex. 52 – Construction)       |
| Project:       | The 7 digit Item/Item Segment the entry is for          |

#### (ex. 22253025201)

| Plan Phase:                  | The current status of design plans at the time of the entry                                                              |
|------------------------------|----------------------------------------------------------------------------------------------------|
| Plan Action:                 | The action necessary at the time of the entry                                                                            |
| Utility Project Manager:     | The person responsible to oversee the consultants who are performing utility coordination. (In some projects the Utility |
|                              | Project Manager and Utility Coordinator may be the same person).                                                         |
| Utility Coordinator:<br>EOR: | The person responsible for coordinating with Utility Companies<br>Engineer of Record                                     |

#### If the incorrect user is selected for Project Manager, Coordinator or EOR, click Clear to reset.

3. Click "Include Plan Document" to upload related documents.

| Distribute Assignments | (Click to expand) | Ŧ |   |
|------------------------|-------------------|---|---|
| Include Plan Document  |                   |   |   |
| PSEE Plan Documents    | (Click to expand) |   | Ŧ |
| Save Cancel            |                   |   |   |

4. Click the "Select File" button to browse for your file. (Make sure the file is not currently open on your computer. This will cause an error when uploading.). In the description box, add an explanation of the document.

| Distribute Assi  | gnments     | (Click to expand) |          | ¥        |
|------------------|-------------|-------------------|----------|----------|
| Exclude Plan Doc | ument       |                   |          |          |
| File:            | Select File | 0 %               | <b>A</b> |          |
| Description:     |             |                   |          | 0 of 200 |
|                  | <           |                   |          | >        |

NOTE: If uploading only 1 document to this entry, continue to the next step. If uploading 2 or more documents. Click Save. Repeat step 3 & 4. Continue to the step for adding assignments when the last document has been uploaded. This will limit the automated emails for the reviewers and assure all attachments are available when the review assignment is received. 5. Click the "Distribute Assignments" bar to expand to add assignments. There are 2 types of assignments. *Reviewer Assignments* are users who are expected to review the entry and/or attached documents and provide a response. *FYI Assignments* are just to make a user aware of an entry but no response will be received.

| Reviewer Assignments           |        |
|--------------------------------|--------|
| Due Date                       |        |
| UAO Representative O FDOT User |        |
|                                | Add    |
| Users Selected For Assignment: |        |
|                                | Remove |
|                                |        |
|                                |        |
|                                |        |
| FYI Assignments                |        |
|                                |        |
| UAO Representative O FDOT User |        |
|                                |        |
|                                | Add    |
| Users Selected For Assignment: | Add    |
| Users Selected For Assignment: | Add    |
| Users Selected For Assignment: |        |
| Users Selected For Assignment: |        |
| Users Selected For Assignment: |        |
|                                |        |
|                                | Remove |
| Users Selected For Assignment: |        |
|                                | Remove |
|                                | Remove |

6. Enter a Due Date. This is the date you expected all responses from Reviewers to be completed.

NOTE: This due date is part of the automated emails generated by ProjectSuite. Reviewers with an uncompleted assignment will receive an email: 1 week prior to due date, on the due date, and a weekly past due email.

7. Select the appropriate button if the user is a UAO Representative or FDOT User.

If adding a UAO Representative – in the box type the company they represent and then select the appropriate Representative. (ex. AT&T – John Doe)

*If adding a FDOT User – in the box type their name and select the appropriate user.* 

| )istribute Assignments  | (Click to collapse) | Ŧ      |
|-------------------------|---------------------|--------|
| Reviewer Assignments    |                     |        |
| Due Date                | 06/30/2016          |        |
| OUAO Representative     | FDOT User           |        |
| hewett                  | ×                   | Add    |
| Hewett, Erica (PG364EH) |                     |        |
|                         |                     | Remove |
|                         |                     |        |
|                         |                     |        |
|                         |                     |        |
|                         |                     |        |

- 8. Click Add. This will add the user to the box "Users Selected for Assignment".
- 9. Repeat steps 7 & 8 until all reviewers have been added.
- 10. To remove a reviewer that was added in error, click the Remove button.

11. In the FYI assignments section, follow steps 7 – 10 to add as many FYI users as needed.

| Add    |
|--------|
|        |
| Remove |
|        |
|        |
|        |
|        |

12. In the Request Description, add a message to the reviewers. This message would be similar to the instructions that would be given in the body of an email.

|  | 0 of 25 |
|--|---------|
|  |         |

- 13. Click Save.
- 14. An email is sent to each reviewer assignment as well as any user who has subscribed for notification.

### **Edit Plans Entry**

This process would be used to make changes to informational fields, include related comments, add additional assignments or documents to existing Plan Entry.

1. In the Results submodule of Plans section, Select "View" next to existing Entry needing modifications.

| earch<br>Project:<br>District:<br>County: | Click to colla<br>District 3<br>All<br>BAY<br>CALHOU<br>DIST/ST-<br>ESCAMB<br>FRANKLI | Project Phase:<br>Plan Phase:<br>Ublity Project Manager:<br>EOR:<br>KA |          |                        | ▼<br>▼                         | Sequence:<br>Plan Action:<br>Utility Coordinator: |                     | v                         |  |
|-------------------------------------------|---------------------------------------------------------------------------------------|------------------------------------------------------------------------|----------|------------------------|--------------------------------|---------------------------------------------------|---------------------|---------------------------|--|
|                                           | Reset                                                                                 | pse)<br>robot Phase                                                    | Sequence | Pian Phase             | Plan Action                    | Utility Project Manager                           | Utility Coordinator | EOR                       |  |
| ew]                                       | 219462-1 4                                                                            | 8 - UTILITY RIGHT OF WAY                                               | 23       | LINE AND GRADE         | DESIGN BUILD PUSH BUTTON       | Allen, Thomas                                     | Beagles, Jeffrey    | Brown, Patrick            |  |
| w)                                        | 219462-1 3                                                                            | 8 - PRELIM ENGINEERING OTHER AGCY                                      | 11       | FINAL PLANS REVISED    | DESIGN BUILD SUBMIT COMP SET   | Roberts, Andy                                     | Daunt, Duane        | Rehfeldt, Steven          |  |
|                                           | 219462-1 4                                                                            | 8 - UTILITY RIGHT OF WAY                                               | 01       | PHASE I INITIAL        | OTHER                          | Breeden, Larry                                    | Barfield, Teresa    | Cole, George              |  |
|                                           |                                                                                       | 2 - CONSTRUCTION CONSULT/CONTRACT                                      | 55       | FINAL PLANS            | DESIGN BUILD SUBMIT COMP SET   | Barberic, John                                    | Beagles, Jeffrey    | Canipe, Jonathan (Trevor) |  |
| w]                                        |                                                                                       | 8 - CONSTRUCTION OTHER AGENCY                                          | 55       | PHASE IV REVISED       | DESIGN BUILD SUBMIT COMP SET   | Carver, Thomas                                    | Allen, Michael      | Mock, Scott               |  |
| N)                                        |                                                                                       | 2 - PRELIM ENGINEERING CONSULTANT                                      | 99       | DESIGN BUILD SUBMITTAL | CHANGES ASSOCIATED WITH PLANS  | Kirkland, Martha                                  | Lewis, Shawn        | Moore, Jeff               |  |
|                                           |                                                                                       | 6 - UTILITY RIGHT OF WAY                                               | 33       | FINAL PLANS REVISED    | DESIGN MEETING INVITATION      | Alfonzo, Wilfredo                                 | Allegretti, Jerry   | Andrecheck, Teresa        |  |
|                                           | 219462-1 3                                                                            | 2 - PRELIM ENGINEERING CONSULTANT                                      | 22       | PHASE I INITIAL        | INITIAL CONTACT                | Rehfeldt, Steven                                  | Roberts, Andy       | Daunt, Duane              |  |
| 94)<br>94)<br>94)<br>94)                  |                                                                                       | 8 - PRELIM ENGINEERING OTHER AGCY                                      | 55       | FINAL PLANS            | CONFLICT MATRIX ASSOC W/ PLANS | Bruner, Tonya                                     | Crenshaw, Alan      | Brickner, Eric            |  |
| 94)<br>94)<br>94)<br>94)<br>94)           | 219462-1 3                                                                            | 8 - PRELIM ENGINEERING OTHER AGCY                                      | 12       | FINAL PLANS REVISED    | DESIGN BUILD PUSH BUTTON       | Crossman, Tom                                     | Cramer, Jim         | Alfonso, Constance        |  |
| ew]<br>ew]<br>ew]<br>ew]                  | 219462-1 3                                                                            |                                                                        |          | THE PART OF THE PART   | 02010100120100110011011        | Grossman, rom                                     | Giarner, oint       | Priorizo, Constance       |  |

2. Click edit in the top right corner of the Plan entry.

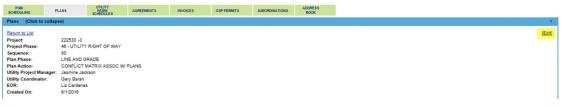

 The Edit Plan Entry box will open. Modify the areas necessary. Refer to the Create Plan Entry for detailed instructions on adding Assignments and Documents.

| Project:                 | 218605 -3           |       |  |
|--------------------------|---------------------|-------|--|
| Project Phase:           |                     |       |  |
| Sequence:                |                     |       |  |
| Plan Phase:              | PHASE I INITIAL     | ~     |  |
|                          |                     |       |  |
| Plan Action:             | INITIAL CONTACT     | ~     |  |
| Utility Project Manager: |                     | Clear |  |
| Utility Coordinator:     | Kathy Ozmore        |       |  |
| EOR:                     |                     | Clear |  |
| Distribute Assignment    | s (Click to expand) | ź     |  |
| Include Plan Document    |                     |       |  |
| PSEE Plan Documents      | (Click to expand)   |       |  |

- 4. When all changes have been made, click save.
- 5. Email notifications will be sent to new assignments that were made and to any user who subscribed to the notification.

### **Update Reviewer / FYI Assignments Status**

1. In the Results submodule of Plans section, Select "View" next to existing Entry needing modifications.

| PSM<br>SCHEDULIN                           | G                     | PLANS                             | UTILITY<br>WORK<br>\$CHEDULES                         | AGREEMENTS | IN             | /OICES                 | OSP PERMITS    | SUBORDINATIONS                  | ADDRESS<br>BOOK                                                                                                    |                                                   |                                         |                                   |                       |
|--------------------------------------------|-----------------------|-----------------------------------|-------------------------------------------------------|------------|----------------|------------------------|----------------|---------------------------------|----------------------------------------------------------------------------------------------------|---------------------------------------------------|-----------------------------------------|-----------------------------------|-----------------------|
| Plans (                                    | Click to colla        | ipse)                             |                                                       |            |                |                        |                |                                 |                                                                                                    |                                                   |                                         |                                   | *                     |
| Search<br>Project:<br>District:<br>County: | BAY                   | 3 V<br>T-WIDE<br>MBIA<br>LIN      | Project Phar<br>Plan Phase:<br>Utility Projec<br>EOR: |            |                |                        |                | ×                               |                                                                                                    | Sequence:<br>Plan Action:<br>Utility Coordinator: |                                         |                                   | ¥<br>2                |
| Search<br>Create Pla<br>Result             |                       | -                                 |                                                       |            |                |                        | _              |                                 |                                                                                                    |                                                   |                                         |                                   | ,                     |
| [View]                                     | Project +<br>219462-1 | Project Phase<br>46 - UTILITY RI  |                                                       |            | Sequence<br>23 | Plan Phase<br>LINE AND | BRADE          | Plan Action<br>DESIGN BUILD PL  |                                                                                                    | Utility Project Manager<br>Allen, Thomas          | Utility Coordinator<br>Beagles, Jeffrey | EOR<br>Brown, Patrick             |                       |
| [View]                                     | 219462-1              | 38 - PRELIM EI<br>46 - UTILITY RI | GINEERING OTHE                                        |            | 11             | PHASE LIN              | NS REVISED     | DESIGN BUILD SU                 | BMIT COMP SET                                                                                                    | Roberts, Andy<br>Breeden, Larry                   | Daunt, Duane<br>Barfield, Teresa        | Rehfeldt, Steven<br>Cole, George  |                       |
| (View)                                     | 219482-1              | 52 - CONSTRU                      | CTION CONSULT/C                                       | ONTRACT    | 55             | FINAL PLA              | NS             | DESIGN BUILD SU                 |                                                                                                    | Barberic, John                                    | Beagles, Jeffrey                        | Canipe, Jonathan (Trevor)         |                       |
|                                            | 219462-1              |                                   | CTION OTHER AGE                                       |            | 55             | PHASE IV               |                | DESIGN BUILD SU                 |                                                                                                    | Carver, Thomas                                    | Allen, Michael                          | Mock, Scott                       |                       |
|                                            | 219462-1              | 48 - UTILITY R                    | GINEERING CONS                                        |            | 99<br>33       |                        | JILD SUBMITTAL | CHANGES ASSOC<br>DESIGN MEETING | INVITATION                                                                                                    | Kirkland, Martha<br>Alfonzo, Wilfredo             | Lewis, Shawn<br>Allegretti, Jerry       | Moore, Jeff<br>Andrecheck, Teresa |                       |
|                                            |                       |                                   | IGINEERING CONS                                       |            | 22             | PHASELIN               |                | INITIAL CONTACT                 | in the second second se | Rehfeldt, Steven                                  | Roberts, Andy                           | Daunt, Duane                      |                       |
| [View]                                     | 219462-1              |                                   | GINEERING OTHE                                        |            | 55             | FINAL PLA              |                |                                 | ASSOC W/ PLANS                                                                                                    | Bruner, Tonya                                     | Crenshaw, Alan                          | Brickner, Eric                    |                       |
|                                            | 219462-1              |                                   | IGINEERING OTHE                                       |            | 12             | FINAL PLA              | NS REVISED     | DESIGN BUILD PL                 | SH BUTTON                                                                                                    | Crossman, Tom                                     | Cramer, Jim                             | Alfonso, Constance                |                       |
| Page 12                                    | 345 (Sho              | wing items 1 to 1                 | 0 of 44 ) Show per                                    | page 10 25 | 50             |                        |                |                                 |                                                                                                    |                                                   |                                         | From: 1                           | To: 44 Export Results |

#### 2. Click view next to the Assignment

| Reviewe  | r Assignments (C             | lick to collapse)                |                       |                                  |                       |                |                     | Ŧ |
|----------|------------------------------|----------------------------------|-----------------------|----------------------------------|-----------------------|----------------|---------------------|---|
| [View]   | Reviewer<br>Dairy Queen Tall | ahassee - Monroe - DU            | ANE DAUNT             | Assignment Status<br>IN PROGRESS | Due Date<br>6/30/2016 | Completed Date | Request Description |   |
| [View]   | Dairy Queen Tall             | ahassee - JEFF MOOF              | E                     | IN PROGRESS                      | 6/15/2016             |                |                     |   |
| Page 1   | (Showing Items 1 to          | 2 of 2 ) Show per pag            | e 10 25 50            |                                  |                       |                |                     |   |
| FYI Assi | gnments (Click to            | collapse)                        |                       |                                  |                       |                |                     | Ŧ |
| [View]   | Reviewer<br>Regina Battles   | Assignment Status<br>IN PROGRESS | Due Date<br>6/30/2016 | Completed Date                   |                       |                |                     |   |
| Page 1   | (Showing Items 1 to          | 1 of 1 ) Show per pag            | e 10 25 50            |                                  |                       |                |                     |   |

3. The "Edit Reviewer Assignment Entry" box appear. From the dropdown, select the assignment status to update.

|                                                                                                    |                        | wi                                                                      |
|----------------------------------------------------------------------------------------------------|------------------------|-------------------------------------------------------------------------|
| Project:                                                                                                    | 222530- 3              | <u></u>                                                                 |
| Project Phase:<br>Reviewer:<br>Due Date:<br>Assignment Status:<br>Assignment Type:<br>Sequence:<br>Request Description<br>Include Plan Docume | Plan<br>80<br>n:       | CANCELED<br>COMPLETE<br>IN PROGRESS<br>ISSUE CANCELED<br>ISSUE COMPLETE |
| PSEE Plan Docum                                                                                                    | ents (Click to expand) | *                                                                       |

- 4. Click Save.
- 5. Email notification will be sent to the user whose assignment was updated and any user who subscribed to the notification.

# Add Comments to Plans Entry

1. In the Results submodule of Plans section, Select "View" next to existing Entry needing modifications.

| District: District 3 County: All BAY<br>CALHOUN<br>DISTRIST-WIDE                                                                                                    | Project Phase:<br>Plan Phase:<br>Utility Project Manager:                                                                                                    |                                                                                                    |                                                                                                    | ~                                                                                                    | Sequence:                                                                                                    |                                                                                                    |                                                                                                    | 1                     |
|----------------------------------------------------------------------------------------------------|----------------------------------------------------------------------------------------------------|----------------------------------------------------------------------------------------------------|----------------------------------------------------------------------------------------------------|----------------------------------------------------------------------------------------------------|----------------------------------------------------------------------------------------------------|----------------------------------------------------------------------------------------------------|----------------------------------------------------------------------------------------------------|-----------------------|
| Project: District 3 V<br>County: AI<br>BAY<br>CALHOUN<br>DIST/ST-WIDE                                                                                                    | Plan Phase:                                                                                                    |                                                                                                    |                                                                                                    | ~                                                                                                    | Sequence:                                                                                                    |                                                                                                    |                                                                                                    | Ŧ                     |
| ESCAMBIA<br>FRANKLIN                                                                                                    | EOR:                                                                                                    |                                                                                                    |                                                                                                    |                                                                                                    | Plan Action:<br>Utility Coordinator:                                                                                                    |                                                                                                    |                                                                                                    |                       |
| Search Reset (Create Plan Entry) Result (Click to collapse)                                                                                                    |                                                                                                    |                                                                                                    |                                                                                                    |                                                                                                    |                                                                                                    |                                                                                                    |                                                                                                    |                       |
| Project Paraget           View)         219402-1         46-UTILTY RIGHT           View)         219402-1         36-PRELM ENGINE           View)         219402-1         36-PRELM ENGINE           View)         219402-1         46-UTILTY RIGHT           View)         219402-1         56-CONSTRUCTION           View)         219402-1         56-CONSTRUCTION           View)         219402-1         46-UTILTY RIGHT           View)         219402-1         48-UTILTY RIGHT           View)         219402-1         48-UTILTY RIGHT | OF WAY<br>ERING OTHER AGCY<br>OF WAY<br>N CONSULTICONTRACT<br>N OTHER AGENCY<br>EERING CONSULTANT<br>OF WAY<br>EERING CONSULTANT<br>EERING CONSULTANT<br>EERING OTHER AGCY<br>EERING OTHER AGCY | 01 PHASE II<br>55 FINAL PLA<br>55 PHASE IV<br>99 DESIGN 8<br>33 FINAL PLA<br>22 PHASE II<br>56 FINAL PLA<br>12 FINAL PLA | GRADE [<br>NS REVISED [<br>IITIAL C<br>NS [<br>REVISED [<br>UILD SUBMITTAL C<br>NS REVISED [<br>IITIAL ]<br>NS [<br>NS [ | Bus Asian<br>Desion Build Push Button<br>Desion Build Submit Courp Bet<br>Desion Build Submit Courp Bet<br>Desion Build Submit Courp Bet<br>Desion Wild Submit Courp Bet<br>Desion Meeting Invitation<br>Unital Contract<br>Conflict Matrix Assoc w PLANS<br>Design Build Push Button | Ubity Project Manager<br>Allen, Thomas<br>Roberts, Andy<br>Breeden, Larry<br>Barberic, John<br>Carver, Thomas<br>Kirkland, Martha<br>Alfonzo, Wilfredo<br>Rehfeldt, Steven<br>Bruner, Tonya<br>Crossman, Tom | Utility Coordinator<br>Beagles, Jeffrey<br>Daunt, Duane<br>Barfield, Teresa<br>Beagles, Jeffrey<br>Allen, Michael<br>Lewis, Shawn<br>Allen, Michael<br>Lewis, Shawn<br>Aller, Michael<br>Roberts, Andy<br>Crenshaw, Alan<br>Cramer, Jim | EOB<br>Brown, Patrick<br>Refiteld, Steven<br>Cole, George<br>Canje, Jonstan (Trevor)<br>More Canton<br>Andrecheck Teress<br>Davin, Duane<br>Brickner, Enc<br>Alfonso, Constance | To: 44 Export Results |

2. Scroll to the Comments area and click Add Comment

| Comments For Plan 222530-3 (Click to collapse)                              | F |
|-----------------------------------------------------------------------------|---|
| Jeff Moore @ 6/13/2016 11:01:08 AM:                                         |   |
| This is a test                                                              |   |
|                                                                             | - |
| [Add Comment]<br>Page 1 (Showing Items 1 to 1 of 1 ) Show per page 10 25 50 |   |

3. Type the comments in the box and click Save.

| Add Comment |                                        |
|-------------|----------------------------------------|
| Adding Co   | mment To Plan for 222530-3<br>0 of 255 |
| Comment:    |                                        |
|             | Save                                   |

NOTE: Comments CAN NOT be edited or removed.

# **Remove Plans Entry**

1. In the Results submodule of Utility Work Schedules (UWS) section, if you have the privilege, the "Remove" option will appear between "View" and the Project Number of the existing Entry needing modifications.

| District 3 V<br>Project Phase:<br>Plan Phase:<br>Plan Phase:<br>Utility Project Manage<br>ESCANGIA<br>ESCANGIA<br>FRANCIN<br>FRANCIN                                                                                                    | er:                              |                                                                                                    | ▼<br>▼                                                                                                    | Sequence:<br>Plan Action:<br>Utility Coordinator:                                             |                                                                                               |                                                                                               | 2                                                                                                    |
|----------------------------------------------------------------------------------------------------|----------------------------------|----------------------------------------------------------------------------------------------------|----------------------------------------------------------------------------------------------------|-----------------------------------------------------------------------------------------------|-----------------------------------------------------------------------------------------------|-----------------------------------------------------------------------------------------------|----------------------------------------------------------------------------------------------------|
| District 3 V Plan Phase:<br>AU<br>BAY<br>CALHOUN<br>DISTIST-WOODE<br>ESCANDIA<br>FRANCLIN<br>CALHOUN<br>DISTIST-WOODE<br>CALHOUN<br>DISTIST-WOODE<br>CALHOUN<br>DISTIST-CALHOUN<br>DISTIST-CALHO                                                                                                    | HT:                              |                                                                                                    |                                                                                                    | Plan Action:                                                                                  |                                                                                               |                                                                                               | 2                                                                                                    |
| BAY<br>BAY<br>DESCRIPTION<br>DESCRIPTION<br>DESCRIPTION<br>REALED<br>DESCRIPTION<br>DESCRIPTION<br>DES | HT:                              |                                                                                                    |                                                                                                    |                                                                                               |                                                                                               |                                                                                               |                                                                                                    |
| BAY CALHOUN<br>CALHOUN<br>DIST/ST-WIDE<br>ESCAMBIA<br>FRANKLIN                                                                                                    | HT:                              |                                                                                                    |                                                                                                    | Utility Coordinator:                                                                          |                                                                                               |                                                                                               |                                                                                                    |
| CALHOUN EOR:<br>DIST/ST-WIDE<br>ESCANBIA<br>FRANKLIN                                                                                                    |                                  |                                                                                                    |                                                                                                    |                                                                                               |                                                                                               |                                                                                               |                                                                                                    |
| DIST/ST-WIDE<br>ESCAMBIA<br>FRANKLIN                                                                                                    |                                  |                                                                                                    |                                                                                                    |                                                                                               |                                                                                               |                                                                                               |                                                                                                    |
| ESCAMBIA<br>FRANKLIN                                                                                                    |                                  |                                                                                                    |                                                                                                    |                                                                                               |                                                                                               |                                                                                               |                                                                                                    |
| FRANKLIN                                                                                                    |                                  |                                                                                                    |                                                                                                    |                                                                                               |                                                                                               |                                                                                               |                                                                                                    |
|                                                                                                    |                                  |                                                                                                    |                                                                                                    |                                                                                               |                                                                                               |                                                                                               |                                                                                                    |
| Read                                                                                                    |                                  |                                                                                                    |                                                                                                    |                                                                                               |                                                                                               |                                                                                               |                                                                                                    |
| Read                                                                                                    |                                  |                                                                                                    |                                                                                                    |                                                                                               |                                                                                               |                                                                                               |                                                                                                    |
|                                                                                                    |                                  |                                                                                                    |                                                                                                    |                                                                                               |                                                                                               |                                                                                               |                                                                                                    |
| THE REAL PROPERTY OF THE REAL PROPERTY OF THE PROPERTY OF THE REAL PROPERTY OF THE REAL PROPERTY OF THE REAL PROPERTY OF THE REAL PROPERTY OF THE REAL PROPERTY OF THE REAL PROPERTY OF THE REAL PROPERTY OF THE REAL PROPERTY OF THE REAL PROPERTY OF THE REAL PROPERTY OF THE REAL PROPE                                                                                                    |                                  |                                                                                                    |                                                                                                    |                                                                                               |                                                                                               |                                                                                               |                                                                                                    |
| ick to collapse)<br>Diect * Project Phase                                                                                                    | Sequence                         | Plan Phase                                                                                          | Plan Action                                                                                                    | Utility Project Manager                                                                       | Utility Coordinator                                                                           | EOR                                                                                           |                                                                                                    |
|                                                                                                    |                                  | FINAL PLANS REVISED                                                                                 | DESIGN BUILD FUSH BUTTON<br>DESIGN BUILD SUBMIT COMP SET                                                                                      | Allen, Thomas<br>Roberts, Andy                                                                | Daunt, Duane                                                                                  | Brown, Patrick<br>Rehfeldt, Steven                                                            |                                                                                                    |
|                                                                                                    |                                  |                                                                                                    |                                                                                                    |                                                                                               |                                                                                               | Cole, George                                                                                  |                                                                                                    |
| 462-1 38 - PRELIM ENGINEERING OTHER AGCY                                                                                                    | 11                               |                                                                                                    |                                                                                                    |                                                                                               |                                                                                               |                                                                                               |                                                                                                    |
| 9462-1 46 - UTILITY RIGHT OF WAY                                                                                                    | 01                               | PHASE I INITIAL                                                                                     | OTHER                                                                                                    | Breeden, Larry                                                                                | Barfield, Teresa                                                                              |                                                                                               |                                                                                                    |
| 9462-1 46 - UTILITY RIGHT OF WAY<br>9462-1 52 - CONSTRUCTION CONSULT/CONTRAC                                                                                                    | 01<br>T 55                       | FINAL PLANS                                                                                         | DESIGN BUILD SUBMIT COMP SET                                                                                                    | Barberic, John                                                                                | Beagles, Jeffrey                                                                              | Canipe, Jonathan (Trevor)                                                                     |                                                                                                    |
| 9462-1 46 - UTILITY RIGHT OF WAY<br>9462-1 52 - CONSTRUCTION CONSULT/CONTRAC<br>9462-1 55 - CONSTRUCTION OTHER AGENCY                                                                                                    | 01<br>T 55<br>55                 | FINAL PLANS<br>PHASE IV REVISED                                                                     | DESIGN BUILD SUBMIT COMP SET<br>DESIGN BUILD SUBMIT COMP SET                                                                                  | Barberic, John<br>Carver, Thomas                                                              | Beagles, Jeffrey<br>Allen, Michael                                                            | Canipe, Jonathan (Trevor)<br>Mock, Scott                                                      |                                                                                                    |
| 9462-1 46 - UTILITY RIGHT OF WAY<br>9462-1 52 - CONSTRUCTION CONSULT/CONTRAC<br>9462-1 55 - CONSTRUCTION OTHER AGENCY<br>9462-1 32 - PRELIM ENGINEERING CONSULTANT                                                                                                    | 01<br>CT 55<br>55<br>99          | FINAL PLANS<br>PHASE IV REVISED<br>DESIGN BUILD SUBMITTAL                                           | DESIGN BUILD SUBMIT COMP SET<br>DESIGN BUILD SUBMIT COMP SET<br>CHANGES ASSOCIATED WITH PLANS                                                 | Barberic, John<br>Carver, Thomas<br>Kirkland, Martha                                          | Beagles, Jeffrey<br>Allen, Michael<br>Lewis, Shawn                                            | Canipe, Jonathan (Trevor)<br>Mock, Scott<br>Moore, Jeff                                       |                                                                                                    |
| 3462-1         46 - UTILITY RIGHT OF WAY           9462-1         52 - CONSTRUCTION CONSULT/CONTRAC           9462-1         55 - CONSTRUCTION OTHER AGENCY           9462-1         32 - PRELIM ENGINEERING CONSULTANT           9462-1         32 - PRELIM ENGINEERING CONSULTANT           9462-1         40 - UTILITY RIGHT OF WAY                                                                                                    | 01<br>55<br>55<br>99<br>33       | FINAL PLANS<br>PHASE IV REVISED<br>DESIGN BUILD SUBMITTAL<br>FINAL PLANS REVISED                    | DESIGN BUILD SUBMIT COMP SET<br>DESIGN BUILD SUBMIT COMP SET<br>CHANGES ASSOCIATED WITH PLANS<br>DESIGN MEETING INVITATION                    | Barberic, John<br>Carver, Thomas<br>Kirkland, Martha<br>Alfonzo, Wilfredo                     | Beagles, Jeffrey<br>Allen, Michael<br>Lewis, Shawn<br>Allegretti, Jerry                       | Canipe, Jonathan (Trevor)<br>Mock, Scott<br>Moore, Jeff<br>Andrecheck, Teresa                 |                                                                                                    |
| 462-1     46 - UTILITY RIGHT OF WAY     462-1     52 - CONSTRUCTION CONSULT/CONTRAC     4642-1     56 - CONSTRUCTION OTHER AGENCY     4642-1     32 - PRELIM ENGINEERING CONSULTANT     9462-1     46 - UTILITY RIGHT OF WAY     4642-1     942-1     46 - UTILITY RIGHT OF WAY                                                                                                    | 01<br>55<br>55<br>99<br>33<br>22 | FINAL PLANS<br>PHASE IV REVISED<br>DESIGN BUILD SUBMITTAL<br>FINAL PLANS REVISED<br>PHASE I INITIAL | DESIGN BUILD SUBMIT COMP SET<br>DESIGN BUILD SUBMIT COMP SET<br>CHANGES ASSOCIATED WITH PLANS<br>DESIGN MEETING INVITATION<br>INITIAL CONTACT | Barberic, John<br>Carver, Thomas<br>Kirkland, Martha<br>Alfonzo, Wilfredo<br>Rehfeldt, Steven | Beagles, Jeffrey<br>Allen, Michael<br>Lewis, Shawn<br>Allegretti, Jerry<br>Roberts, Andy      | Canipe, Jonathan (Trevor)<br>Mock, Scott<br>Moore, Jeff<br>Andrecheck, Teresa<br>Daunt, Duane |                                                                                                    |
| 3462-1         46 - UTILITY RIGHT OF WAY           9462-1         52 - CONSTRUCTION CONSULT/CONTRAC           9462-1         55 - CONSTRUCTION OTHER AGENCY           9462-1         32 - PRELIM ENGINEERING CONSULTANT           9462-1         32 - PRELIM ENGINEERING CONSULTANT           9462-1         40 - UTILITY RIGHT OF WAY                                                                                                    | 01<br>55<br>55<br>99<br>33       | FINAL PLANS<br>PHASE IV REVISED<br>DESIGN BUILD SUBMITTAL<br>FINAL PLANS REVISED                    | DESIGN BUILD SUBMIT COMP SET<br>DESIGN BUILD SUBMIT COMP SET<br>CHANGES ASSOCIATED WITH PLANS<br>DESIGN MEETING INVITATION                    | Barberic, John<br>Carver, Thomas<br>Kirkland, Martha<br>Alfonzo, Wilfredo                     | Beagles, Jeffrey<br>Allen, Michael<br>Lewis, Shawn<br>Allegretti, Jerry                       | Canipe, Jonathan (Trevor)<br>Mock, Scott<br>Moore, Jeff<br>Andrecheck, Teresa                 |                                                                                                    |
| ic<br>ii                                                                                                    |                                  | ck to collapse)<br>ect * Project Phase Sequence                                                     | ck to collapse)<br>ect * Project Phase Sequence Plan Phase                                                                                    | ok to collapse)<br>ok to collapse)<br>ok t ≥ Project Phase Plan Action                        | ok to collapse)<br>ok to collapse)<br>cet * Project Phase Plan Action Utility Project Manager |                                                                                               | ant<br>is to collapse)<br>est * Droiet Phase Securing Plan Phase Plan Action Utility Project Manager Utility Coordinator EOR |

2. Click Remove next to the appropriate entry.

| Plans (Click to col                        |  |
|--------------------------------------------|--|
| View [Remove]                              |  |
| [Create Plan Entry]<br>Page 1 (Showing Ite |  |

3. Confirm the removal.

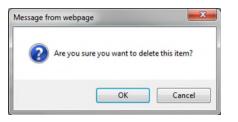

NOTE: This action CAN NOT be undone.

# **Remove Assignments from existing Plans Entry**

1. In the Results submodule of Plans section, Select "View" next to existing Entry that need assignments removed.

| PSM<br>SCHEDULIN   | IG            | PLANS WORK<br>SCHEDULES         | AGREEMENTS       | INVOICE   | S OSP PERMITS         | SUBORDINATIONS ADDRESS<br>BOOK |                         |                     |                           |                       |
|--------------------|---------------|---------------------------------|------------------|-----------|-----------------------|--------------------------------|-------------------------|---------------------|---------------------------|-----------------------|
| Plans (            | Click to coll | apse)                           |                  |           |                       |                                |                         |                     |                           | 1                     |
| Search<br>Project: | (Click to o   | ollapse)                        | Phase            | _         |                       | ~                              | Sequence:               |                     |                           | Ŧ                     |
| District           |               |                                 |                  |           |                       |                                | Plan Action:            |                     |                           | 2                     |
| County             | 1             |                                 |                  |           |                       |                                |                         |                     |                           |                       |
| county.            | BAY           | O Utility P                     | roject Manager:  |           |                       |                                | Utility Coordinator:    |                     |                           |                       |
|                    | CALHO         |                                 |                  |           |                       |                                |                         |                     |                           |                       |
|                    | DIST/S        | ST-WIDE                         |                  |           |                       |                                |                         |                     |                           |                       |
|                    | FRAN          |                                 |                  |           |                       |                                |                         |                     |                           |                       |
|                    | 0400          |                                 |                  |           |                       |                                |                         |                     |                           |                       |
|                    | Rese          |                                 |                  |           |                       |                                |                         |                     |                           |                       |
| Search             | Kese          | t                               |                  |           |                       |                                |                         |                     |                           |                       |
| -                  | _             |                                 |                  |           |                       |                                |                         |                     |                           |                       |
| Create Pla         | an Entry)     |                                 |                  |           |                       |                                |                         |                     |                           |                       |
| Result             | (Click to co  | lance                           |                  |           |                       |                                |                         |                     |                           | Ŧ                     |
| Hesun              | Project *     | Project Phase                   | S                | equence E | an Phase              | Plan Action                    | Utility Project Manager | Utility Coordinator | EOR                       |                       |
| [View]             | 219462-1      | 46 - UTILITY RIGHT OF WAY       | 23               | 3 L       | NE AND GRADE          | DESIGN BUILD PUSH BUTTON       | Allen, Thomas           | Beagles, Jeffrey    | Brown, Patrick            |                       |
| [View]             | 219462-1      | 38 - PRELIM ENGINEERING (       |                  |           | INAL PLANS REVISED    | DESIGN BUILD SUBMIT COMP SET   | Roberts, Andy           | Daunt, Duane        | Rehfeldt, Steven          |                       |
| [View]             | 219462-1      | 46 - UTILITY RIGHT OF WAY       | 01               |           | HASE I INITIAL        | OTHER                          | Breeden, Larry          | Barfield, Teresa    | Cole, George              |                       |
| View               | 219482-1      | 52 - CONSTRUCTION CONSU         |                  |           | INAL PLANS            | DESIGN BUILD SUBMIT COMP SET   | Barberic, John          | Beagles, Jeffrey    | Canipe, Jonathan (Trevor) |                       |
| View               | 219462-1      | 58 - CONSTRUCTION OTHER         |                  |           | HASE IV REVISED       | DESIGN BUILD SUBMIT COMP SET   | Carver, Thomas          | Allen, Michael      | Mock, Scott               |                       |
| [View]             | 219462-1      | 32 - PRELIM ENGINEERING (       |                  |           | ESIGN BUILD SUBMITTAL | CHANGES ASSOCIATED WITH PLANS  |                         | Lewis, Shawn        | Moore, Jeff               |                       |
| [View]             | 219462-1      | 46 - UTILITY RIGHT OF WAY       | 33               |           | INAL PLANS REVISED    | DESIGN MEETING INVITATION      | Alfonzo, Wilfredo       | Allegretti, Jerry   | Andrecheck, Teresa        |                       |
| [View]             | 219462-1      | 32 - PRELIM ENGINEERING (       |                  |           | HASE I INITIAL        | INITIAL CONTACT                | Rehfeldt, Steven        | Roberts, Andy       | Daunt, Duane              |                       |
| View               | 219482-1      | 38 - PRELIM ENGINEERING (       |                  |           | INAL PLANS            | CONFLICT MATRIX ASSOC W/ PLANS | Bruner, Tonya           | Crenshaw, Alan      | Brickner, Eric            |                       |
| [View]             | 219462-1      | 38 - PRELIM ENGINEERING         | THER AGCY 1      | 2 F       | INAL PLANS REVISED    | DESIGN BUILD PUSH BUTTON       | Crossman, Tom           | Cramer, Jim         | Alfonso, Constance        |                       |
|                    |               |                                 |                  |           |                       |                                |                         |                     |                           |                       |
| Page 12            | 2345 (Sho     | wing Items 1 to 10 of 44 ) Show | per page 10 25 5 | 0         |                       |                                |                         |                     | From: 1                   | To: 44 Export Results |
|                    |               |                                 |                  |           |                       |                                |                         |                     |                           |                       |
|                    |               |                                 |                  |           |                       |                                |                         |                     |                           |                       |
|                    |               |                                 |                  |           |                       |                                |                         |                     |                           |                       |
|                    |               |                                 |                  |           |                       |                                |                         |                     |                           |                       |

2. Click Remove next the appropriate assignment.

|                             | r Assignme                                                                       | ents (Click to collapse)                                                                                                    |                   |                                                                                                    |                                                                                                   |                |                             |      |      |      |
|-----------------------------|----------------------------------------------------------------------------------|----------------------------------------------------------------------------------------------------|-------------------|----------------------------------------------------------------------------------------------------|---------------------------------------------------------------------------------------------------|----------------|-----------------------------|------|------|------|
| iew]<br>iew]<br>iew]        | [Remove]<br>[Remove]<br>[Remove]<br>[Remove]<br>[Remove]<br>[Remove]<br>[Remove] | Reviewer<br>Carla Hodges<br>Dairy Queen Tallahassee - Al<br>Dairy Queen Tallahassee - Dairy Queen Tallahassee - D<br>Dairy Queen - WALTER BAG<br>AcroNot - JEFF MOORE<br>AcroNot - JEFF MOORE<br>Dairy Queen Tallahassee - M<br>Dairy Queen Tallahassee - JE | UANE DAUNT        | Assignment Sta<br>IN PROGRESS<br>IN PROGRESS<br>IN PROGRESS<br>IN PROGRESS<br>IN PROGRESS<br>IN PROGRESS<br>IN PROGRESS<br>IN PROGRESS | 6/30/2016<br>5 7/1/2017<br>5 7/1/2016<br>6 6/14/2016<br>6 6/13/2016<br>6 6/30/2016<br>5 6/30/2016 | Completed Date | Request Description<br>test |      |      |      |
|                             | viewer Assig                                                                     |                                                                                                    |                   |                                                                                                    |                                                                                                   |                |                             |      |      |      |
| age 1                       | (Showing It                                                                      | tems 1 to 8 of 8 ) Show per pa                                                                                                    | ge 10 25 50       |                                                                                                    |                                                                                                   |                |                             |      |      |      |
| age 1                       | (Showing It                                                                      | (Click to collapse)                                                                                                    |                   | Due Date (                                                                                                    | Completed Date                                                                                    |                |                             |      |      |      |
| YI Assi                     | (Showing It                                                                      | (Click to collapse)<br>Reviewer                                                                                                    | Assignment Status |                                                                                                    | Completed Date                                                                                    |                |                             |      |      |      |
| Page 1<br>FYI Assi<br>View] | (Showing It                                                                      | (Click to collapse)                                                                                                    |                   | Due Date (<br>6/14/2016<br>6/14/2016                                                                                                   | Completed Date                                                                                    |                |                             | <br> | <br> | <br> |
| Page 1                      | (Showing It<br>gnments<br>[Remove]                                               | ems 1 to 8 of 8) Show per pa<br>(Click to collapse)<br><u>Reviewer</u><br>Dairy Queen - GARY BEAL                                                                                                    | Assignment Status | 6/14/2016                                                                                                    | Completed Date                                                                                    |                |                             | <br> | <br> |      |

3. Confirm the removal.

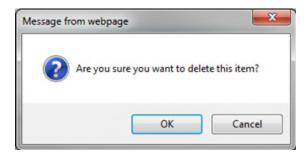

### **View Plans Entry**

For users who do not have permissions to create, edit or remove.

1. Select Utilities button from the system toolbar.

*If the user is Internal the Utility button on the right side of the toolbar.* 

| DASHBOARD | PROJECT    | SEARCH    | MONTHLY<br>SCHEDULE<br>UPDATE | CREATE A<br>PROJECT | MY<br>A\$SIGNMENT\$ | RUN<br>REPORT\$ | WPUC<br>PROJECT<br>LIST | UTILITIES | HELP |
|-----------|------------|-----------|-------------------------------|---------------------|---------------------|-----------------|-------------------------|-----------|------|
|           |            |           |                               |                     |                     |                 |                         |           | •    |
| lf t      | he user is | External, | the syste                     | m toolbar           | will only l         | have Utili      | ties and l              | Help.     |      |
|           |            |           |                               | UTILITIES           | HELP                |                 |                         |           |      |

2. The Utility toolbar will appear. Select Plans button.

| PSM UTILITY<br>SCHEDULING PLANS WORK AGREEMENTS INVOICES OSP PERMITS SUBORDINATIONS BOOK |  |       |      |            |          |             |                 |  |
|------------------------------------------------------------------------------------------|--|-------|------|------------|----------|-------------|-----------------|--|
|                                                                                          |  | PLANS | WORK | AGREEMENTS | INVOICES | OSP PERMITS | SUBORDINATION S |  |

3. In the Results submodule of Plans section, Select "View" next to existing Entry that is appropriate.

| ns (Clic                                                                                                    |                                                                                                    |                                                                                                    |                                                            |                                                                                                    |                                                                                                    |                                                                                                    |                                                                                                    |                                                                                                    |   |
|----------------------------------------------------------------------------------------------------|----------------------------------------------------------------------------------------------------|----------------------------------------------------------------------------------------------------|------------------------------------------------------------|----------------------------------------------------------------------------------------------------|----------------------------------------------------------------------------------------------------|----------------------------------------------------------------------------------------------------|----------------------------------------------------------------------------------------------------|----------------------------------------------------------------------------------------------------|---|
| earch (C                                                                                                    | Click to collapse)                                                                                                    |                                                                                                    |                                                            |                                                                                                    |                                                                                                    |                                                                                                    |                                                                                                    |                                                                                                    |   |
| Project:                                                                                                    |                                                                                                    | Project Phase:                                                                                                    |                                                            |                                                                                                    | ~                                                                                                    | Sequence:                                                                                                    |                                                                                                    |                                                                                                    |   |
| District:                                                                                                    | District 3 V                                                                                                    | Plan Phase:                                                                                                    |                                                            |                                                                                                    | ~                                                                                                    | Plan Action:                                                                                                    |                                                                                                    |                                                                                                    | ~ |
| County:                                                                                                    | All                                                                                                    |                                                                                                    |                                                            |                                                                                                    |                                                                                                    |                                                                                                    |                                                                                                    | 1                                                                                                    | _ |
| county.                                                                                                    | BAY                                                                                                    | Utility Project Mana                                                                                                    | ger:                                                       |                                                                                                    |                                                                                                    | Utility Coordinator:                                                                                                    |                                                                                                    |                                                                                                    |   |
|                                                                                                    | CALHOUN                                                                                                    | EOR:                                                                                                    |                                                            |                                                                                                    |                                                                                                    |                                                                                                    |                                                                                                    |                                                                                                    |   |
|                                                                                                    | DIST/ST-WIDE                                                                                                    | Lone                                                                                                    |                                                            |                                                                                                    |                                                                                                    |                                                                                                    |                                                                                                    |                                                                                                    |   |
|                                                                                                    | ESCAMBIA                                                                                                    |                                                                                                    |                                                            |                                                                                                    |                                                                                                    |                                                                                                    |                                                                                                    |                                                                                                    |   |
|                                                                                                    | FRANKLIN                                                                                                    |                                                                                                    |                                                            |                                                                                                    |                                                                                                    |                                                                                                    |                                                                                                    |                                                                                                    |   |
|                                                                                                    |                                                                                                    |                                                                                                    |                                                            |                                                                                                    |                                                                                                    |                                                                                                    |                                                                                                    |                                                                                                    |   |
|                                                                                                    | 0400054                                                                                                    |                                                                                                    |                                                            |                                                                                                    |                                                                                                    |                                                                                                    |                                                                                                    |                                                                                                    |   |
|                                                                                                    |                                                                                                    |                                                                                                    |                                                            |                                                                                                    |                                                                                                    |                                                                                                    |                                                                                                    |                                                                                                    |   |
| Search                                                                                                    | Reset                                                                                                    |                                                                                                    |                                                            |                                                                                                    |                                                                                                    |                                                                                                    |                                                                                                    |                                                                                                    |   |
| Search                                                                                                    |                                                                                                    |                                                                                                    |                                                            |                                                                                                    |                                                                                                    |                                                                                                    |                                                                                                    |                                                                                                    |   |
|                                                                                                    | Reset                                                                                                    |                                                                                                    |                                                            |                                                                                                    |                                                                                                    |                                                                                                    |                                                                                                    |                                                                                                    |   |
|                                                                                                    | Reset                                                                                                    |                                                                                                    |                                                            |                                                                                                    |                                                                                                    |                                                                                                    |                                                                                                    |                                                                                                    |   |
| reate Plan E                                                                                                    | Reset                                                                                                    |                                                                                                    |                                                            |                                                                                                    |                                                                                                    |                                                                                                    |                                                                                                    |                                                                                                    |   |
| este Plan E<br>lesult (Ci                                                                                                    | Reset                                                                                                    |                                                                                                    | Sequence                                                   | Pian Phase                                                                                                    | Plan Action                                                                                                    | Utility Project Manager                                                                                                    | Utility Coordinator                                                                                                    | EOR                                                                                                    |   |
| tesult (C<br>Po                                                                                                    | Reset                                                                                                    | GHT OF WAY                                                                                                    | Sequence<br>23                                             | Pien Phase<br>LINE AND GRADE                                                                                                    | Plan Action<br>DESIGN BUILD PUSH BUTTON                                                                                                    | Utility Project Manager<br>Allen, Thomas                                                                                                    | Utility Coordinator<br>Beaoles, Jeffrey                                                                                                    | EOR<br>Brown, Patrick                                                                                                    |   |
| este Plan E<br>lesuit (C<br>view] 21                                                                                                    | Reset<br>Entryl<br>Click to collapse)<br>roject * Project Phase<br>19402-1 46-UTILITY R                                                                                                    | GHT OF WAY<br>VOINEERING OTHER AGC                                                                                                    | 23                                                         | <u>Bian Phase</u><br>LINE AND GRADE<br>FINAL PLANS REVISED                                                                                                    |                                                                                                    | Utility Project Managar<br>Allen, Thomas<br>Roberts, Andv                                                                                         |                                                                                                    | EOR<br>Brown, Patrick<br>Rehfeldt Steven                                                                                                    |   |
| este Plan E<br>lesuit (C<br>View] 21<br>View] 21                                                                                                    | Reset<br>Entryl<br>Click to collapse)<br>roject * Project Phase<br>19402-1 46-UTILITY R                                                                                                    | IGINEERING OTHER AGC                                                                                                    | 23                                                         | LINE AND GRADE                                                                                                    | DESIGN BUILD PUSH BUTTON                                                                                                    | Allen, Thomas                                                                                                    | Beagles, Jeffrey                                                                                                    | Brown, Patrick                                                                                                    | 1 |
| este Plan E<br>lesuit (Ci<br><u>Pn</u><br>View) 21<br>View) 21<br>View] 21                                                                                                    | Reset           Entry           Click to collapse)           roject +         Project Phase           19462-1         46 - UTILITY R           19462-1         38 - PRELIM EI           19462-1         40 - UTILITY R                                                                                                    | IGINEERING OTHER AGC                                                                                                    | 23<br>Y 11<br>01                                           | LINE AND GRADE<br>FINAL PLANS REVISED                                                                                                    | DESIGN BUILD PUSH BUTTON<br>DESIGN BUILD SUBMIT COMP SET                                                                                                    | Allen, Thomas<br>Roberts, Andy                                                                                                    | Beagles, Jeffrey<br>Daunt, Duane<br>Barfield, Teresa                                                                                             | Brown, Patrick<br>Rehfeldt, Steven                                                                                                    |   |
| eate Plan E<br>Esult (C<br>View) 21<br>View) 21<br>View) 21<br>View] 21<br>View] 21                                                                                                    | Reset           Entryl           Click to collapse)           roject *         Project Phase           19462-1         46 - UTILITY R           19482-1         48 - WELINTY R           19482-1         46 - UTILITY R           19482-1         42 - CONSTRU           19482-1         25 - CONSTRU                                                                                                    | GINEERING OTHER AGC                                                                                                    | 23<br>Y 11<br>01                                           | LINE AND GRADE<br>FINAL PLANS REVISED<br>PHASE I INITIAL                                                                                                    | DESIGN BUILD PUSH BUTTON<br>DESIGN BUILD SUBMIT COMP SET<br>OTHER                                                                                                    | Allen, Thomas<br>Roberts, Andy<br>Breeden, Larry                                                                                                  | Beagles, Jeffrey<br>Daunt, Duane                                                                                                    | Brown, Patrick<br>Rehfeldt, Steven<br>Cole, George                                                                                                  |   |
| este Plan E<br>Esult (C<br>View) 21<br>View) 21<br>View) 21<br>View) 21<br>View) 21<br>View) 21                                                                                                    | Reset           Entry]           Click to collapse)           roject Project Phase           19462-1           19462-1           19462-1           28 - PRELIM EI           19462-1           28 - ORSTRU           19462-1           28 - CONSTRU           19462-1           28 - CONSTRU           19462-1           28 - CONSTRU                                                                                                    | GINEERING OTHER AGC<br>GHT OF WAY<br>CTION CONSULT/CONTRA                                                                                      | 23<br>Y 11<br>01<br>ACT 55<br>55                           | LINE AND GRADE<br>FINAL PLANS REVISED<br>PHASE I INITIAL<br>FINAL PLANS                                                                                       | DESIGN BUILD PUSH BUTTON<br>DESIGN BUILD SUBMIT COMP SET<br>OTHER<br>DESIGN BUILD SUBMIT COMP SET                                                                                                    | Allen, Thomas<br>Roberts, Andy<br>Breeden, Larry<br>Barberic, John                                                                                | Besgles, Jeffrey<br>Daunt, Duane<br>Barfield, Teresa<br>Besgles, Jeffrey                                                                         | Brown, Patrick<br>Rehfeldt, Steven<br>Cole, George<br>Canipe, Jonathan (Trevor)                                                                     |   |
| reste Plan E<br>Pan<br>View 21<br>View 21<br>View 21<br>View 21<br>View 21<br>View 21<br>View 21                                                                                                    | Reset           Entry]           Click to collapse)           roject Project Phase           19462-1           19462-1           19462-1           28 - PRELIM EI           19462-1           28 - ORSTRU           19462-1           28 - CONSTRU           19462-1           28 - CONSTRU           19462-1           28 - CONSTRU                                                                                                    | VGINEERING OTHER AGC<br>GHT OF WAY<br>CTION CONSULT/CONTR/<br>CTION OTHER AGENCY<br>VGINEERING CONSULTAN                                       | 23<br>Y 11<br>01<br>ACT 55<br>55                           | LINE AND GRADE<br>FINAL PLANS REVISED<br>PHASE I INITIAL<br>FINAL PLANS<br>PHASE IV REVISED                                                                   | DESIGN BUILD PUSH BUTTON<br>DESIGN BUILD SUBMIT COMP SET<br>OTHER<br>DESIGN BUILD SUBMIT COMP SET<br>DESIGN BUILD SUBMIT COMP SET                                                                                  | Allen, Thomas<br>Roberts, Andy<br>Breeden, Larry<br>Barberic, John<br>Carver, Thomas                                                              | Besgles, Jeffrey<br>Daunt, Duane<br>Barfield, Teresa<br>Besgles, Jeffrey<br>Allen, Michael                                                       | Brown, Patrick<br>Rehfeldt, Steven<br>Cole, George<br>Canipe, Jonathan (Trevor)<br>Mock, Scott                                                      |   |
| reate Plan E<br>Providence<br>View 21<br>View 21<br>View 21<br>View 21<br>View 21<br>View 21<br>View 21                                                                                                    | Reset           Entry           Click to collapse)           roject - #           Project Phase           19402-1           19402-1           19402-1           19402-1           19402-1           19402-1           19402-1           19402-1           19402-1           19402-1           19402-1           19402-1           19402-1           19402-1           19402-1           19402-1           19402-1           19402-1           19402-1           19402-1           19402-1           19402-1           19402-1           19402-1           19402-1           19402-1           19402-1           19402-1           19402-1           19402-1           19402-1           19402-1           19402-1           19402-1           19402-1           19402-1           19402-1           19402-1           19402-1           19402-1           19402-1                                                                                                    | VGINEERING OTHER AGC<br>GHT OF WAY<br>CTION CONSULT/CONTR/<br>CTION OTHER AGENCY<br>VGINEERING CONSULTAN                                       | 23<br>Y 11<br>01<br>ACT 55<br>55<br>IT 99<br>33            | LINE AND GRADE<br>FINAL PLANS REVISED<br>PHASE I INITIAL<br>FINAL PLANS<br>PHASE IV REVISED<br>DESIGN BUILD SUBMITTAL                                         | DESIGN BUILD PUSH BUTTON<br>DESIGN BUILD SUBMIT COMP SET<br>OTHER<br>DESIGN BUILD SUBMIT COMP SET<br>DESIGN BUILD SUBMIT COMP SET<br>CHANGES ASSOCIATED WITH PLANS<br>DESIGN MEETING INVITATION<br>INITIAL CONTACT | Allen, Thomas<br>Roberts, Andy<br>Breeden, Larry<br>Barberic, John<br>Carver, Thomas<br>Kirkland, Martha                                          | Besgles, Jeffrey<br>Daunt, Duane<br>Barfield, Teresa<br>Beagles, Jeffrey<br>Allen, Michael<br>Lewis, Shawn                                       | Brown, Patrick<br>Rehfeldt, Steven<br>Cole, George<br>Canipe, Jonathan (Trevor)<br>Mock, Scott<br>Mocre, Jeff                                       |   |
| View 21<br>View 21<br>View 21<br>View 21<br>View 21<br>View 21<br>View 21<br>View 21<br>View 21<br>View 21<br>View 21                                                                                                    | Reset Entry Citck to collapse) Dick to collapse) Dick to collapse) Dick to collapse) Dick to collapse) Dick to collapse) Dick to collapse Dick to collapse Dick | VGINEERING OTHER AGC<br>GHT OF WAY<br>CTION CONSULT/CONTR/<br>CTION OTHER AGENCY<br>VGINEERING CONSULTAN<br>GHT OF WAY                         | 23<br>Y 11<br>01<br>ACT 55<br>55<br>IT 99<br>33<br>IT 22   | LINE AND GRADE<br>FINAL PLANS REVISED<br>PHASE I INITIAL<br>FINAL PLANS<br>PHASE IV REVISED<br>DESIGN BUILD SUBMITTAL<br>FINAL PLANS REVISED                  | DESIGN BUILD SUBMIT COMP SET<br>OTHER<br>DESIGN BUILD SUBMIT COMP SET<br>DESIGN BUILD SUBMIT COMP SET<br>DESIGN BUILD SUBMIT COMP SET<br>CHANGES ASSOCIATED WITH PLANS<br>DESIGN MEETING INVITATION                | Allen, Thomas<br>Roberts, Andy<br>Breeden, Larry<br>Barberic, John<br>Carver, Thomas<br>Kirkland, Martha<br>Alfonzo, Wilfredo                     | Besgles, Jeffrey<br>Daunt, Duane<br>Barfield, Teress<br>Besgles, Jeffrey<br>Allen, Michael<br>Lewis, Shawn<br>Allegretti, Jerry                  | Brown, Patrick<br>Rehfieldt, Steven<br>Cole, George<br>Canipe, Jonathan (Trevor)<br>Mook, Scott<br>Moore, Jeff<br>Andrecheck, Teresa                |   |
| este Plan E<br>esult (C<br><u>Priew</u> ) 21<br><u>Jiew</u> ) 21<br><u>Jiew</u> ) 21<br><u>Jiew</u> ) 21<br><u>Jiew</u> ) 21<br><u>Jiew</u> ) 21<br><u>Jiew</u> ) 21<br><u>Jiew</u> ) 21<br><u>Jiew</u> ) 21<br><u>Jiew</u> ) 21 | Reset                                                                                                    | VGINEERING OTHER AGC<br>GHT OF WAY<br>CTION CONSULT/CONTR/<br>CTION OTHER AGENCY<br>VGINEERING CONSULTAN<br>GHT OF WAY<br>VGINEERING CONSULTAN | 23<br>Y 11<br>ACT 55<br>55<br>IT 99<br>33<br>IT 22<br>Y 55 | LINE AND GRADE<br>FINAL PLANS REVISED<br>PHASE IINITIAL<br>FINAL PLANS<br>PHASE IV REVISED<br>DESIGN BUILD SUBMITTAL<br>FINAL PLANS REVISED<br>PHASE IINITIAL | DESIGN BUILD PUSH BUTTON<br>DESIGN BUILD SUBMIT COMP SET<br>OTHER<br>DESIGN BUILD SUBMIT COMP SET<br>DESIGN BUILD SUBMIT COMP SET<br>CHANGES ASSOCIATED WITH PLANS<br>DESIGN MEETING INVITATION<br>INITIAL CONTACT | Allen, Thomas<br>Roberts, Andy<br>Breeden, Larry<br>Barberic, John<br>Carver, Thomas<br>Kirkland, Martha<br>Alfonzo, Wilfredo<br>Rehfeldt, Steven | Besgles, Jeffrey<br>Daunt, Duane<br>Barfield, Teresa<br>Besgles, Jeffrey<br>Allen, Michael<br>Lewis, Shawn<br>Allegretti, Jerry<br>Roberts, Andy | Brown, Patrick<br>Rehfeldt, Steven<br>Cole, George<br>Canipe, Jonathan (Trevor)<br>Mock, Scott<br>Moore, Jeff<br>Andrecheck, Teresa<br>Daunt, Duane |   |

4. Scroll through to see the entire Plans Entry details.